Kantonale Maturitätsschule für Erwachsene

Maturarbeit

# **Entwicklung und Bau einer luftgekühlten, kontinuierlichen Nebelkammer**

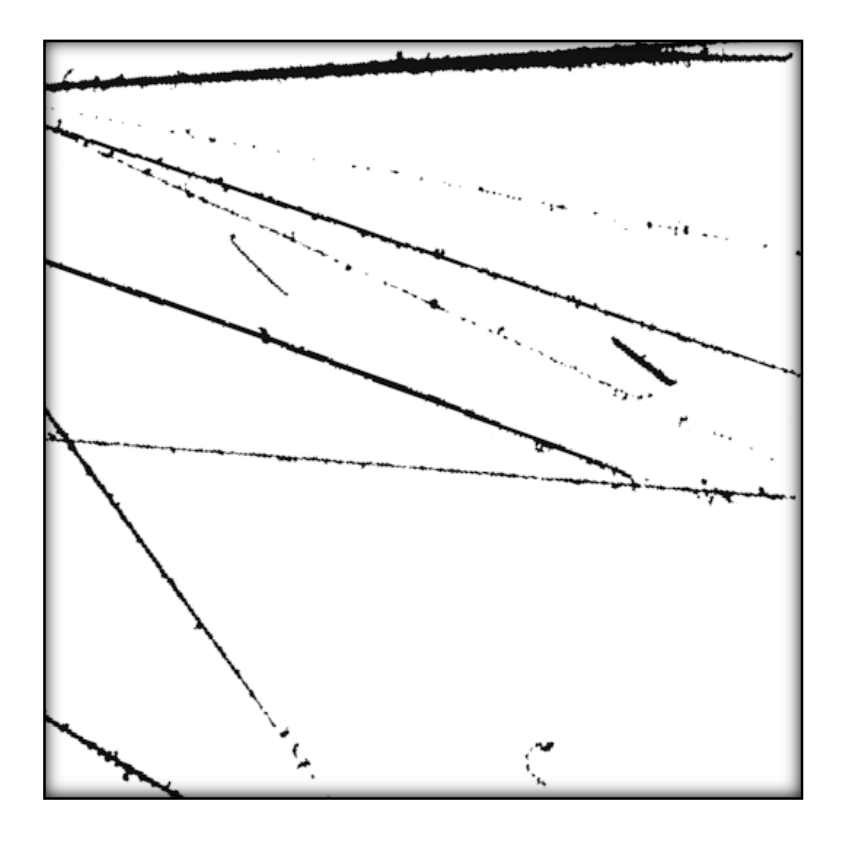

Betreuungsperson: Daix Elisabeth Korreferentin: Weinmann Simone

> Von: Coradi Severin Kriesbachstrasse 72 8600 Dübendorf

Zürich, 10. November 2023

Titelbild: In Anlehnung an LBL/Omikron: Cloud Chamber, März 2013, Foto, https://fineartamerica.com/featured/cloud-chamber-lblomikron.html, Zugangsdatum: 05.10.23

# Inhaltsverzeichnis

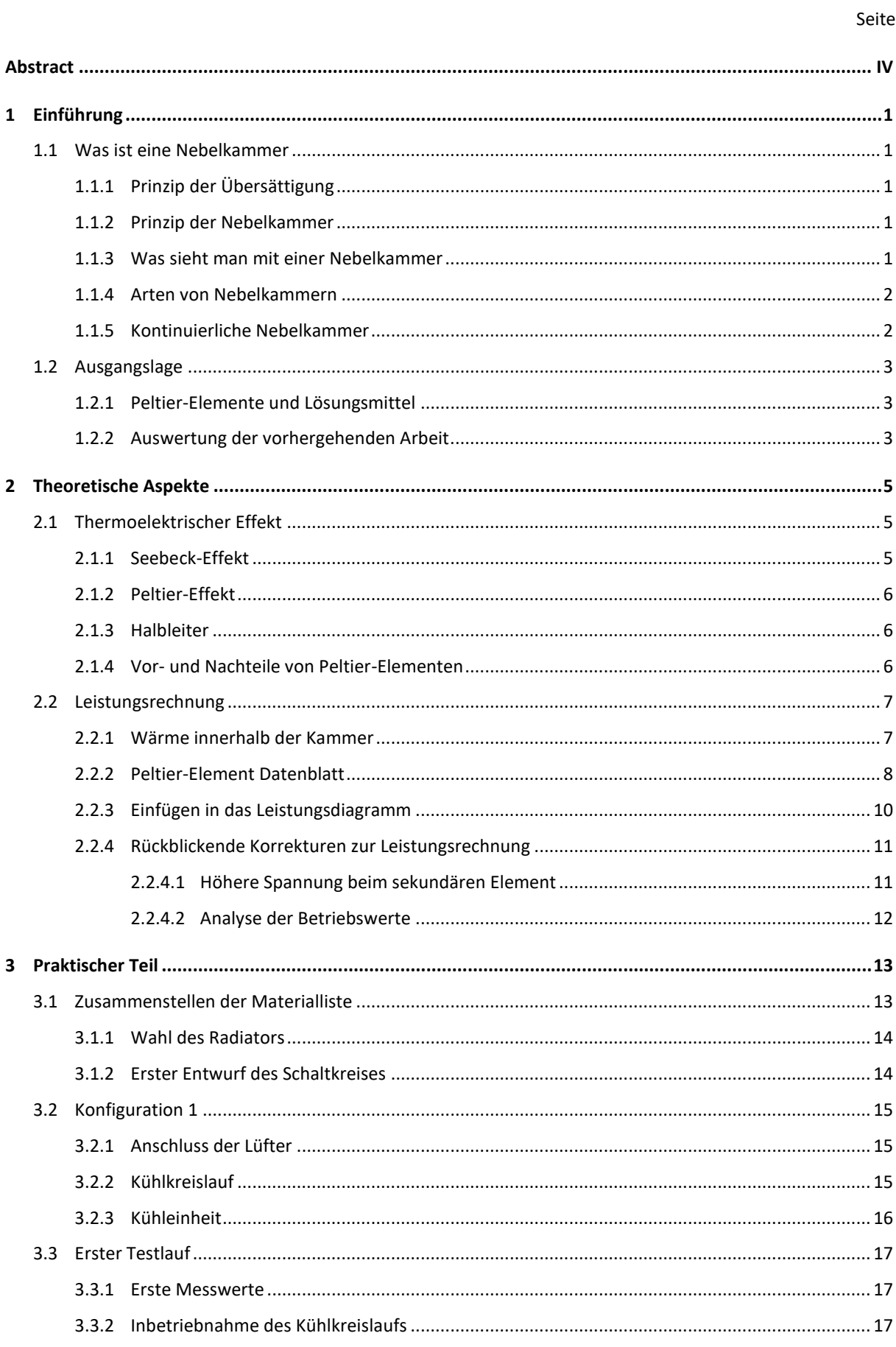

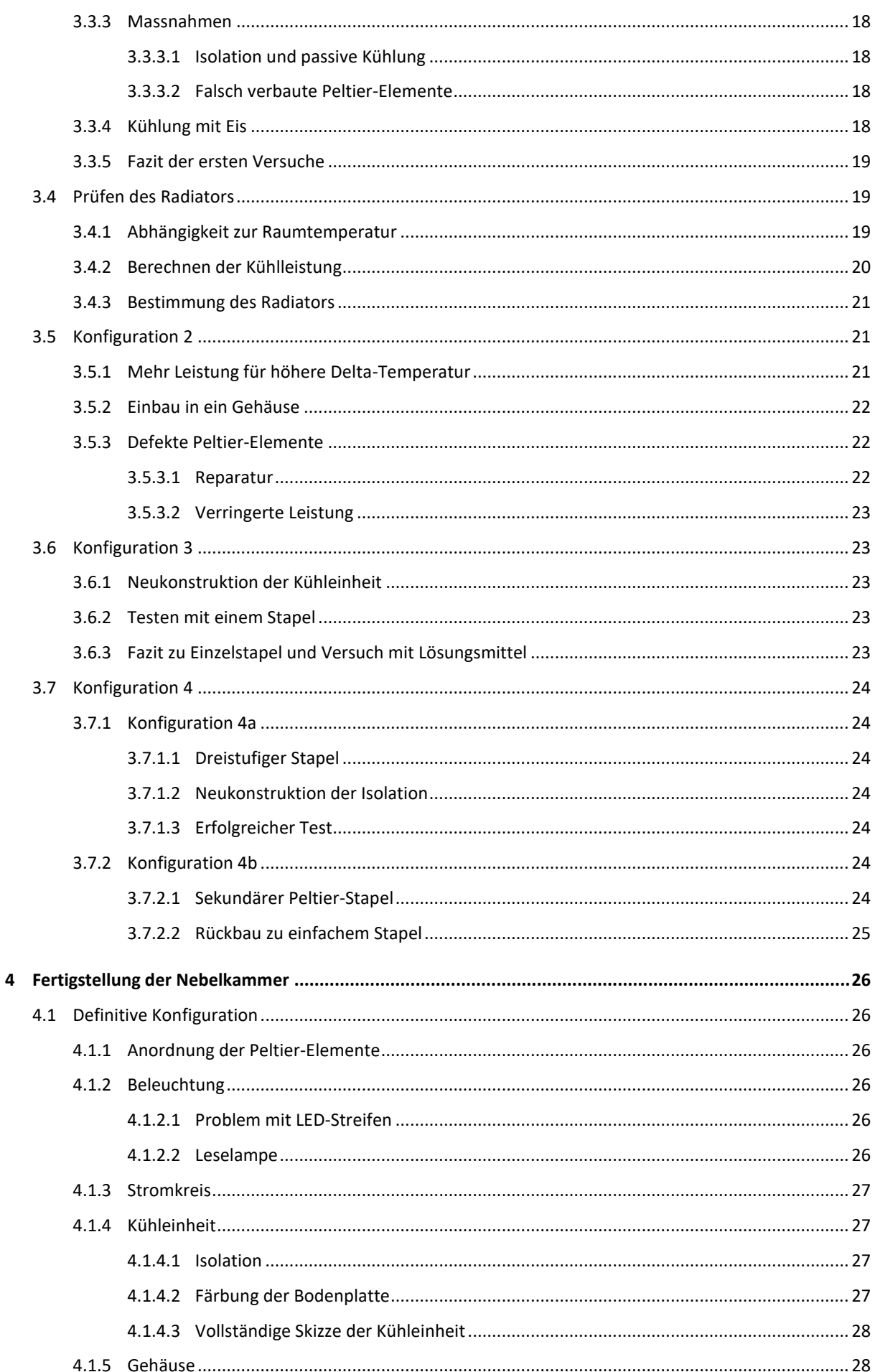

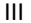

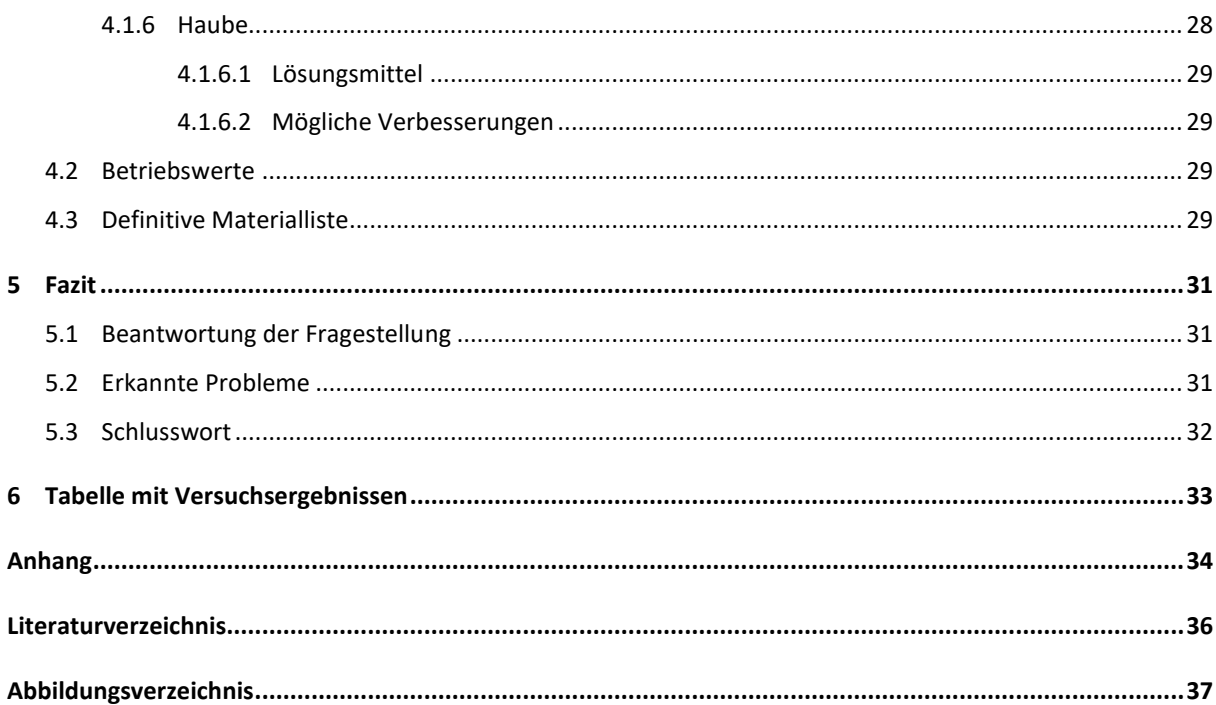

# <span id="page-5-0"></span>**Abstract**

Diese Arbeit befasst sich mit der Entwicklung sowie dem Bau einer kontinuierlichen Nebelkammer. Von der Planung bis hin zum Fertigprodukt wurden die einzelnen Stadien der Produktentwicklung dokumentiert. Ziel der Arbeit war es, ein möglichst bedienungsfreundliches Gerät zu entwickeln, das womöglich auch im Unterricht Verwendung finden könnte. Die Bedingung war, dafür auf die Ergebnisse sowie das Material einer Arbeit zurückzugreifen, welche dieser vorhergeht und sich ebenfalls mit der Entwicklung einer Nebelkammer befasste.

Als Einführung wird auf die allgemeine Funktionsweise einer Nebelkammer und der verwendeten Komponenten, vor allem der thermoelektrischen Peltier-Elemente, eingegangen. Der Abschnitt «Theoretische Aspekte» befasst sich mit den Berechnungen und Überlegungen, welche bezüglich der Konstruktionsweise und Komponentenwahl vor dem Bau stattfanden. Im praktischen Teil lässt sich die Entwicklung vom Prototypenstadium bis zum fertigen Produkt nachvollziehen, erkannte Probleme und deren Lösungsansätze werden darin als Nachschlagwerk mit Bezeichnung aufgeführt. Im letzten Abschnitt wird das Endprodukt im Detail präsentiert, um einen Nachbau der entwickelten Nebelkammer zu ermöglichen.

## <span id="page-6-0"></span>**1 Einführung**

## <span id="page-6-1"></span>**1.1 Was ist eine Nebelkammer**

## <span id="page-6-2"></span>**1.1.1 Prinzip der Übersättigung**

Eine Diffusionsnebelkammer macht sich das Phänomen zunutze, dass Luft unter bestimmten Umständen einen übersättigten Zustand einnehmen kann. Je wärmer die Luft ist, desto grösser ist die Menge an Flüssigkeit, die sie aufnehmen kann. Wenn die Temperatur sinkt, kondensiert die überschüssige Feuchtigkeit und es bildet sich ein Nebel. Allerdings braucht es für die Kondensation einen Keim, an dem sich die Tröpfchen bilden können. Ungeschützt befinden sich genügend Staubkerne und Ionen in der Atmosphäre, damit sich sofort ein Nebel bilden kann, wenn die Lufttemperatur zu tief fällt. Wird eine Luftmenge aber von äusseren Faktoren abgeschirmt, kann sie ohne Kondensationskeime mehr Feuchtigkeit halten, als es unter normalen Bedingungen möglich wäre. Die Luft ist übersättigt mit Feuchtigkeit und jeder potenzielle Keim, der mit der Luft in Kontakt kommt, löst sofort eine lokale Kondensation aus.<sup>1</sup> Das Diagramm (Abbildung 1) zeigt, wie die Menge an Feuchtigkeit, welche die Luft aufnehmen kann, abhängig von der Temperatur ist.

#### <span id="page-6-3"></span>**1.1.2 Prinzip der Nebelkammer**

Mit einer Nebelkammer macht man sich dieses Phänomen der Übersättigung zunutze, indem man unter einer Haube eine Flüssigkeit diffundieren lässt, und dann die Luft in einen übersättigten Zustand versetzt. Schiesst nun ein ionisierendes Partikel durch den Bereich hindurch, entstehen in seinem Pfad zahlreiche Kondensationskeime in Form von Ionen, die Dipolmoleküle wie Wasser anziehen. Mit einer Nebelkammer lassen sich die Spuren von subatomaren Partikeln sichtbar machen.<sup>2</sup>

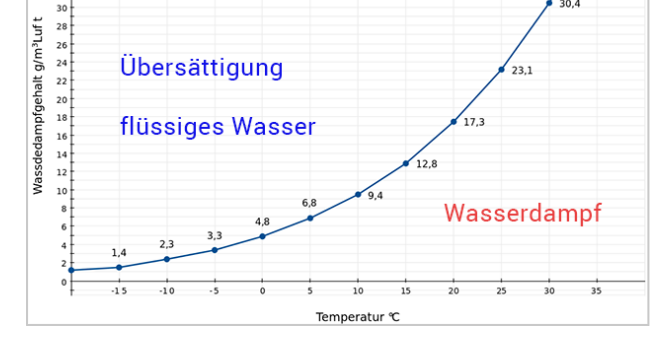

<span id="page-6-5"></span>**Abbildung 1:**Sättigungskurve von Luft. *Quelle: Taupunkt, Feuchtemaß der Luft, Was ist die Taupunktkurve?: Wetteronline, o. J., https://www.wetteronline.de/wetterlexikon/taupunkt, Zugangsdatum: 15.10.2023*

#### <span id="page-6-4"></span>**1.1.3 Was sieht man mit einer Nebelkammer**

Nebelkammern werden heute nur noch selten als Detektor genutzt. Das ist so, weil sie lediglich begrenzt viel Arten von Teilchenspuren sichtbar machen können. Damit eine Ionisierung stattfindet, muss das Teilchen eine Ladung besitzen. Jedoch besteht kaum eine andere Methode, mit der sich die wenigen Typen auf so eine spektakuläre Art von blossem Auge beobachten lassen. Anhand der Bahn, welche die Teilchen durch den Raum nehmen, lässt sich bestimmen, um welche Art es sich handelt, und dadurch sind auch Rückschlüsse möglich, wie sie mit Materie interagieren (Abbildung 2).

<sup>1</sup> Vgl. Frei, Alfons; Stahel, Andreas; Vogelsanger, Alfred; Biner, Paul; Grentz, Wolfgang; Zimmermann, Urs: Fundamentum Mathematik und Physik, Formeln, Begriffe, Tabellen für die Sekundarstufen I und II, 10. Auflage, Zürich 2019, S. 102.

<sup>2</sup> Vgl. Joachim Herz Stiftung: Radioaktivität – Einführung, Expansionsnebelkammer, o. J., https://www.leifiphysik.de/kernteilchenphysik/radioaktivitaet-einfuehrung/versuche/expansionsnebelkammer, Zugangsdatum: 14.10.2023.

Grob ist eine Einteilung in gerade und gekrümmte Spuren möglich. Gerade bedeutet, dass es sich um schnelle Teilchen handelt. Dünne und gerade Spuren weisen auf Myonen oder Elektronen hin, dicke Spuren stammen von massereichen α-Teilchen, die ihre Energie schnell abgeben.

Gekrümmte Spuren bedeuten vergleichsweise langsame Teilchen, die in ihrer Bahn abgelenkt werden. Dabei kann es sich ebenfalls um Elektronen handeln, die durch die Kammer schiessen, oder es handelt sich um energiereiche Photonen, beispielsweise Gamma- oder Röntgenstrahlung. Sie lösen nicht selbst eine Kondensation aus, jedoch werden dadurch auch Elektronen freigesetzt, die sich durch ihre geringe Energie in einer sehr stark gekrümmten Bahn bewegen. Da sie durch Photonen erzeugt werden, nennt man sie Photoelektronen.

Ein Knick oder eine Gabelung in der Bahn deutet auf den Zerfall eines Teilchens hin, zum Beispiel, wenn ein Myon zerfällt. Dann entsteht ein Elektron sowie zwei Neutrinos. Die Neutrinos hinterlassen allerdings keine Spuren, weil sie kaum mit Materie interagieren.<sup>3</sup>

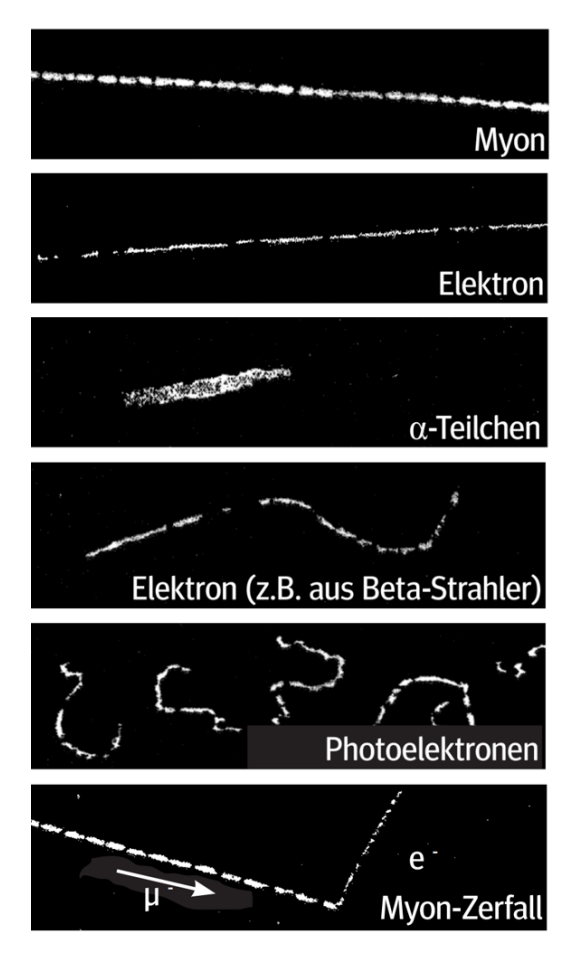

<span id="page-7-2"></span>**Abbildung 2:** Muster von Teilchenspuren. *Quelle: Kuhar, Manuela; Kuger, Manuel: Selbstbau einer Nebelkammer, Teilchenspuren sichtbar machen, Netzwerk Teilchenwelt, Dresden 2012, S. 4.*

Besonders interessant sind die Myonen, da ihr Ursprung

kosmische Strahlung sein kann, die beim Eintritt in die Atmosphäre zerfällt.<sup>4</sup>

### <span id="page-7-0"></span>**1.1.4 Arten von Nebelkammern**

Unterschieden wird zwischen zwei Arten von Nebelkammern: der Expansions- und der kontinuierlichen Nebelkammer. Expansionsnebelkammern basieren auf dem Prinzip, dass eine Übersättigung der Luft durch Druckveränderungen erzeugt werden kann. Diese lässt sich relativ einfach konstruieren und setzt lediglich ein Mittel voraus, um ein leichtes und temporäres Vakuum zu erzeugen. Der grosse Nachteil ist, dass die Teilchenspuren nur im Moment des Druckabfalls kurz sichtbar sind. 5

#### <span id="page-7-1"></span>**1.1.5 Kontinuierliche Nebelkammer**

Wie der Name impliziert, lassen sich Teilchenspuren mit einer kontinuierlichen Nebelkammer länger sichtbar machen. Der superkritische Zustand wird durch schnelles Unterkühlen der Luft erreicht, indem die Unterseite der Kammer möglichst kalt gehalten wird. Je tiefer die Temperatur der Platte ist, desto schneller kühlt sich die Luft ab und je eher kann der superkritische Übersättigungszustand erreicht und gehalten werden. Anders als bei

<sup>3</sup> Vgl. Kuhar, Manuela; Kuger, Manuel: Selbstbau einer Nebelkammer, Teilchenspuren sichtbar machen, Netzwerk Teilchenwelt, Dresden 2012, S. 4.

Vgl. ebd. S. 5.

<sup>5</sup> Vgl. Joachim Herz Stiftung: Radioaktivität – Einführung, Expansionsnebelkammer, o. J., 14.10.2023.

einer Expansionsnebelkammer bleiben die Spuren so lange sichtbar, bis eine Mindesttemperatur überschritten wurde. Ausreichend gekühlt lässt sich eine kontinuierliche Nebelkammer praktisch endlos betreiben. Sehr einfach lassen sich solch tiefe Temperaturen mit Trockeneis erreichen. Allerdings bestehen Methoden, tiefe Temperaturen elektrisch anzusteuern, sodass lediglich ein Stromanschluss benötigt wird. Diese Arbeit befasst sich mit der Konstruktion einer kontinuierlichen Nebelkammer, für deren Betrieb ein haushaltsüblicher Stromanschluss genügt.

## <span id="page-8-0"></span>**1.2 Ausgangslage**

Die Arbeit, eine luftgekühlte kontinuierliche Nebelkammer zu bauen, beruht auf einem vorhergehenden Projekt, das für den Betrieb – neben einem Strom- – auch auf einen Wasseranschluss angewiesen war. Die tiefste Temperatur, die damit erreicht wurde, betrug -32,4 °C. Somit liessen sich damit erfolgreich Teilchenspuren sichtbar machen. 6

#### <span id="page-8-1"></span>**1.2.1 Peltier-Elemente und Lösungsmittel**

Die Wärmeenergie wurde thermoelektrisch, mit sogenannten Peltier-Elementen aus der Kammer abgetragen. Werden solche Elemente an einen Stromkreislauf angeschlossen, kühlt sich die eine Seite ab und die andere erwärmt sich. Je nach Stromstärke erreichen Peltier-Elemente eine bestimmte Temperaturdifferenz zwischen den beiden Seiten. Wird mit einem sekundären Kühlkreislauf die Temperatur der warmen Seite tief gehalten, kann sich die andere Seite des Elements weit unter 0 °C abkühlen. Für den Betrieb einer Nebelkammer werden Temperaturen von -20 °C oder tiefer benötigt. Dann beträgt die Sättigungsmenge von Luft praktisch 0 Gramm pro Kubikmeter, somit ist auch bei minimaler Feuchtigkeit eine Übersättigung garantiert. In unserem Fall ist die Flüssigkeit ein Gemisch aus Wasser und Isopropylalkohol, welches bereits bei tiefen Temperaturen stark diffundiert und die Luft mit Feuchtigkeit sättigt.

#### <span id="page-8-2"></span>**1.2.2 Auswertung der vorhergehenden Arbeit**

Das Vorhaben, eine luftgekühlte, kontinuierliche Nebelkammer zu bauen, beruht auf einem vorhergehenden Projekt. Dabei wurde eine Nebelkammer mit fliessendem Leitungswasser gekühlt und konnte erfolgreich betrieben werden. Die tiefste Temperatur, welche erreicht wurde, betrug -32,4 °C.

Der erste Schritt der Arbeit bestand darin, auszuwerten, inwiefern die schon bestehende Nebelkammer verbessert werden könnte. Eine entscheidende Weiterentwicklung sollte eine Luftkühlung sein, damit sie sich unabhängig von einem passenden Wasseranschluss betreiben lässt. Das Endziel ist, die Nebelkammer so weiterzuentwickeln, dass sie unkompliziert in jedem Schulzimmer mit Stromanschluss für die Demonstration von Teilchenbewegungen betrieben werden kann.

In der vorhandenen Nebelkammer waren vier Peltier-Elemente in zwei Doppelstapel, Aluminiumbleche, eine Kuppel aus Glas, zwei Kühlblöcke, Schläuche für das Kühlwasser sowie Isolationsmaterial verbaut. Zusätzlich zum verbauten war nicht verwendetes Material vorhanden. Dazu zählten eine AIO (All-in-One)-Prozessorwasserkühlung, Dichtemasse, weiteres Aluminiumblech sowie Wärmeleitpaste. So stellte sich die Frage, was noch

<sup>6</sup> Vgl. Künzli, Marco: Bau einer kontinuierlichen Nebelkammer, Zürich 2020.

verwendet werden konnte. Denn um Kosten zu sparen, sollte möglichst viel des vorhandenen Materials verwertet werden.

Ein genaues Schema des Stromkreises fehlte. Die grösste Deltatemperatur mit 46,3 °C wurde erreicht, als zwei Peltier-Elemente mit einzelnen Netzteilen betrieben wurden. Das Element direkt an der Kammer anliegend wurde mit 8 Volt betrieben, das sekundäre Peltier-Element mit 13 Volt.

Als entscheidende Optimierung soll die neue Nebelkammer mit einem internen Wasserkreislauf und Luft gekühlt werden. Ein Versuch in der vorhergehenden Arbeit befasste sich damit, die Kammer mit der All-in-One-Prozessorwasserkühlung zu betreiben. Jedoch war der Versuch nicht erfolgreich. Der genaue Grund hierfür liess sich nicht ermitteln. Eine Vermutung betrifft die kleine Auflagefläche des schon verbaute Kühlblocks, der nicht erweitert werden kann. Zudem muss für die gleiche Temperatur innerhalb der Kammer eine höhere Delta-Temperatur erreicht werden, da die Peltier-Elemente nicht mehr mit kühlem Leitungswasser, sondern letztlich von der wärmeren Umgebungsluft gekühlt werden.

# <span id="page-10-0"></span>**2 Theoretische Aspekte**

## <span id="page-10-1"></span>**2.1 Thermoelektrischer Effekt**

Da die Peltier-Elemente – auch thermoelektrische Elemente genannt – für die Funktion der Nebelkammer zentral sind und um die nachfolgende Leistungsrechnung besser nachvollziehen zu können, ist es sinnvoll, die Funktionsweise eines Peltier-Elements zu erläutern.

#### <span id="page-10-2"></span>**2.1.1 Seebeck-Effekt**

Der thermoelektrische Effekt wurde erstmals 1821 von Thomas Seebeck nachgewiesen. Dieser erkannte, dass ein Stromfluss generiert werden kann, wenn in einem Stromkreis zwei unterschiedliche elektrische Leiter mit unterschiedlicher Temperatur einander berühren. Dies lässt sich mit der thermischen Ausdehnung erklären. Wärmeenergie ist die kinetische Energie von Teilchen eines Stoffes: Je höher die Temperatur, desto stärker stossen sich die Teilchen auseinander. Das Volumen wird grösser und folglich nimmt die Dichte ab. Diese Bewegung betrifft auch die freien Elektronen in einem elektrischen Leiter. Wird beispielsweise ein Kupferdraht an einem Ende erhitzt und am anderen Ende gekühlt, ist die Dichte der Elektronen am heissen Ende geringer als am kalten. Es herrscht eine Potentialdifferenz der beiden Enden, wobei das wärmere gegenüber dem kälteren positiv geladen ist. Dieses Phänomen wird als Thermodiffusion bezeichnet. Allein mit einem Kupferdraht lässt sich allerdings kein thermoelektrischer Generator bauen, da sich die Elektronen im Kreislauf aus reinem Kupfer gleichmässig in beide Richtungen bewegen und kein Elektronenfluss stattfinden kann.<sup>7</sup>

Entscheidend für die Leitfähigkeit eines Elements ist, in welchem Band sich dessen Valenzelektronen befinden. Überschneidet sich das Valenzband mit dem energetisch nächsthöheren, wird für den Sprung des Elektrons vom Valenzband in das sogenannte Leitungsband wenig Energie benötigt. Wenn die Bänder weit auseinander sind, braucht das Elektron für den Sprung ins Valenzband viel Energie, was einen elektrischen Isolator ausmacht. Nun verfügen verschiedene Metalle über unterschiedliche Ionisierungsenergien, lediglich die Überschneidung von Valenzband sowie Leitungsband haben alle gemeinsam.<sup>8</sup>

Verbindet man nun zwei Leiter mit unterschiedlicher Ionisierungsenergie, verbindet diese an den Enden miteinander und setzt die Verbundstellen einer Temperaturdifferenz aus, dann herrscht innerhalb von beiden Leitern eine unterschiedlich grosse Potentialdifferenz. Da im Leiter mit tieferer Ionisierungsenergie das kalte Ende stärker negativ geladen ist als im anderen Leiter, können die Elektronen des besseren Leiters die Thermodiffusion des schwächeren Leiters überwinden und so über den Leiter mit höherer Ionisierungsenergie zum positiven Ende zurückkehren. Dadurch entsteht ein Stromfluss aufgrund der Temperaturdifferenz. Der Zusammenschluss von zwei solchen Leitern wird als Thermopaar bezeichnet. 9

<sup>7</sup> Vgl. Spektrum.de: Lexikon der Physik, Seebeck-Effekt, Heidelberg 1998, https://www.spektrum.de/lexikon/physik/seebeck-effekt/13090, Zugangsdatum: 29.07.2023.

<sup>8</sup> Vgl. Mortimer, Charles E.; Müller, Ulrich: Chemie, Basiswissen der Chemie, Stuttgart 2020, S. 92. f., S. 148. f.

<sup>9</sup> Vgl. Pelster, Rolf; Pieper, Reinhard; Hüttl, Ingo: Thermospannungen – viel genutzt und fast immer falsch erklärt!, Saarbrücken 2005, S. 20.

## <span id="page-11-0"></span>**2.1.2 Peltier-Effekt**

Insofern handelt es sich beim Peltier-Effekt um das umgekehrte Phänomen des Seebeck-Effekts. Das heisst, anstatt dass man durch eine Temperaturdifferenz einen Elektronenfluss anregt, erhält man durch einen Stromfluss über ein Thermopaar eine Temperaturdifferenz. Die Elektronen im Leiter mit tieferer Ionisierungsenergie benötigen weniger Gesamtenergie, um sich im Kristallgitter frei bewegen zu können, als die Elektronen im Leiter mit höherer Ionisierungsenergie. Gehen die Elektronen vom besseren zum schwächeren Leiter über, wird ein Teil ihrer kinetischen Energie, sprich Wärmeenergie, benötigt, um sich weiterhin im Leitungsband zu halten und nicht ins Valenzband zu fallen.

## <span id="page-11-1"></span>**2.1.3 Halbleiter**

Bei reinen Metallen ist der thermoelektrische Effekt zwar messbar, jedoch sehr klein. Dieser Effekt lässt sich um ein Vielfaches verstärken, wenn dotierte Halbleiter verwendet werden – das heisst ein negativ geladener n-Typ und ein positiv geladener p-Typ in Serie. Ersterer hat grundsätzlich einen Elektronenüberschuss, der p-Typ einen Elektronenmangel – man spricht von Elektronenlöchern. Mithilfe von dotierten Halbleitern kann die Differenz der Ionisierungsenergien um ein Vielfaches vergrössert werden, was folglich zu einem stärkeren thermoelektrischen Effekt führt.

In einem thermoelektrischen, also Peltier-Element wird eine Vielzahl von Thermopaaren in Serie aneinander geschaltet. So lassen sich Temperaturdifferenzen von bis zu 70 °C erreichen. Handelsübliche Peltier-Elemente verwenden als Halbleiter hauptsächlich Bismuttellurid. Obwohl theoretisch bessere Materialien möglich wären, erweist sich die Entwicklung neuer Halbleiter als schwierig, da Halbleiter in der Thermoelektrik Eigenschaften besitzen müssen, die in Widerspruch zueinanderstehen.

Fliesst Strom durch das Peltier-Element, wird ein Teil davon in Wärme umgewandelt, was von der kühlenden wieder auf die warme Seite transportiert werden muss. Die Halbleiter müssen aus einem Material mit möglichst guter elektrischer Leitfähigkeit bestehen. Gleichzeitig soll möglichst wenig Wärmeenergie von der warmen zur kalten Seite zurückfliessen, die sich unabhängig vom Peltier-Effekt gleichmässig verteilen will. Das Material soll also gut elektrisch leiten, allerdings schlechte Wärmeleiteigenschaften besitzen. Die Wahl des Materials wird aus einem Kompromiss zwischen beidem gewählt. 10

## <span id="page-11-2"></span>**2.1.4 Vor- und Nachteile von Peltier-Elementen**

Thermoelektrische Elemente bieten einige Vorteile gegenüber herkömmlichen Wärmetauschern, wie man sie im Kühlschrank findet.

Diese verfügen über keine beweglichen Teile und sind deshalb wartungsarm, sie kommen ohne Gas oder Flüssigkeit aus und sind kompakter. Ihr Anwendungsbereich ist flexibler, mit Peltier-Elementen kann zum einen gekühlt, durch Umkehrung der Stromrichtung aber auch geheizt werden. Sie sind in der Lage, Temperaturen in Bruchteilen von Grad Kelvin zu erreichen und zu halten. Durch eine externe Temperaturdifferenz lässt sich mit Peltier-Elementen wiederum der Seebeck-Effekt nutzen, um Strom zu erzeugen, worauf durch Messen der Spannung

<sup>10</sup> Vgl. SITUS Technicals GmbH: Grundlagen Peltier-Element, o. J., S. 3.

Rückschlüsse auf die Temperatur möglich sind. Temperatursonden, die auch für das Testen der Nebelkammer verwendet wurden, machen sich den Seebeck-Effekt genauso zunutze.

Der grösste Nachteil bezieht sich auf den tiefen Wirkungsgrad. Die Peltier-Elemente generieren beim Betrieb eine relativ hohe Eigenwärme, zudem wird diese stets auch im kühlenden Bereich generiert. Die physikalische Gesetzgebung des Peltier-Effekts erlaubt keine optimierte Positionierung der Wärmequelle, wie das mit der Positionierung des Kompressors in einem herkömmlichen Wärmetauscher möglich wäre. Damit ein Wärmeaustausch stattfindet, müssen sich die Elektronen in einem erhöhten Energiezustand befinden: Je tiefer die Temperatur, desto weniger bewegen sich die Elektronen. Der Peltier-Effekt wird schwächer, je tiefer die Temperaturen  $sind.<sup>11</sup>$ 

## <span id="page-12-0"></span>**2.2 Leistungsrechnung**

## <span id="page-12-1"></span>**2.2.1 Wärme innerhalb der Kammer**

Vor dem Kauf von neuen Komponenten wurde ausgerechnet, ob und wie sich mithilfe von Peltier-Elementen eine Temperaturdifferenz von 50 °C erreichen lässt.

Entscheidend ist, wie viel Wärmeleistung transportiert werden muss. Wenn diese bekannt ist, kann anhand eines Leistungsdiagramms vom Hersteller ermittelt werden, welche Anzahl und Konfiguration der Peltier-Elemente benötigt werden und was deren Betriebsleistung sein wird.

Die Überlegung war, dass die Peltier-Elemente in der Lage sein sollten, so viel Wärme abzutransportieren, wie in den Innenbereich fliessen kann.

Die entscheidenden Werte sind hier die Oberfläche (A), die Dicke (d) und die Wärmeleitzahl (λ) des Materials, aus der die Kuppel besteht, sowie die erwünschte Temperaturdifferenz (ΔT) zwischen Innen- (T2) und Aussentemperatur (T1).

Eine erste Rechnung erfolgte mit der bestehenden Kuppel aus Glas.

Die Dicke der Glaskuppel ist:

$$
d = 3mm = 0.003 m \tag{1}
$$

Bei der Kuppel handelt es sich um einen Würfel mit einer Seitenlänge von 109 Millimeter, wobei die untere Seite offen ist. Die Wärme wird von der unteren Seite abgetragen, von den übrigen fünf Seiten dringt sie ein, das heisst, die Fläche ist:

$$
5 * 0.11 m * 0.11 m = 0.061 m2
$$
 (2)

Da die innere Seitenlänge um die doppelte Dicke kürzer ist als die äussere, wurde die Durchschnittsfläche von der äusseren und inneren für die Berechnung verwendet.

<sup>11</sup> Vgl. SITUS Technicals GmbH: Grundlagen Peltier-Element, o. J., S. 3, S. 6.

$$
A = \frac{0.061 \, m^2 + 5 \times 0.10^2 \, m^2}{2} = \, 0.056 \, m^2 \tag{3}
$$

Die Wärmeleitzahl von Glas ist ein bekannter Wert.<sup>12</sup>

$$
\lambda = 0.76 \frac{W}{mK} \tag{4}
$$

Als erste Berechnung wurde eine Zieltemperatur von -20 °C, respektive 253,15 Kelvin gewählt, dann beträgt der Temperaturunterschied zur Raumtemperatur:

$$
\Delta T = 253.15 \, K - 293.15 \, K = -40K \tag{5}
$$

Nun interessiert uns die Wärmeleitfähigkeit der Kuppel. Die Formel wurde aus einer Sammlung entnommen.<sup>13</sup>

$$
\frac{\Delta Q}{\Delta t} = -\lambda A \frac{\Delta T}{d} = -0.76 \frac{W}{mK} * 0.056 m^2 * - \frac{40K}{0.003m} = 570 W
$$
\n(6)

wobei

 $\Delta t = 1s$ 

Um die gesamte Kammer auf -20 °C zu bringen, müssen die Peltier-Elemente also etwa 570 Watt an Wärmeleistung transportieren können. Die Fläche von ungefähr 100 auf 100 Millimeter erlaubt es uns, maximal vier Peltier-Elemente nebeneinander anzubringen. Ein Peltier-Element hat die Masse von 40 mal 40 Millimeter und muss ein Viertel der berechneten Wärmeleistung transportieren.

$$
\frac{570 \, W}{4} = 142.5 \, W \tag{7}
$$

## <span id="page-13-0"></span>**2.2.2 Peltier-Element Datenblatt**

Mithilfe der zu transportierenden Wärmeleistung lässt sich anhand des vom Hersteller zur Verfügung gestellten Datenblatts<sup>14</sup> bestimmen, welche Temperaturdifferenz mit welcher Spannung und Strom erreicht werden kann.

Auf dem Datenblatt sind für die Betriebstemperaturen von 25 °C und 50 °C je zwei Diagramme abgebildet. Die für die Nebelkammer gewählte Umgebungstemperatur von 20 °C liegt näher bei 25 °C, weshalb diese Leistungskurven gewählt wurden. Bei tieferen Temperaturen benötigt das Peltier-Element weniger Spannung für den Betrieb, allerdings können nicht gleich grosse Temperaturunterschiede erreicht werden (Abbildung 3).

Bei 20 °C Betriebs- respektive Umgebungstemperatur würden die Abnahme der Betriebsspannung und der maximale Temperaturunterschied vermutlich verstärkt werden. Da bis anhin aber sämtliche Berechnungen auf Näherungswerten und Annahmen basierten, konnten die zu erwartenden Abweichungen vernachlässigt werden.

Die berechnete Wärmeleistung lässt sich im Wärmeleistungs-Delta-Temperatur-Diagramm einfügen (Abbildung 4).

<sup>12</sup> Vgl. Frei et al.: Fundamentum Mathematik und Physik, 2019, S. 102.

<sup>13</sup> Vgl. Frei et al.: Fundamentum Mathematik und Physik, 2019, S. 91.

<sup>14</sup> Vgl. Conrad Electronics SE: Datasheet, Item no. 1572742, Thermoelectric Cooler Performance Specifications, TRU components, Hirschau 2018.

Beim Betrachten des Diagramms (Abbildung 5) fällt auf, dass die Peltier-Elemente gar nicht in der Lage sind, die berechneten 142,5 Watt an Wärme zu transportieren. Die Achse dafür, bezeichnet mit  $Qc$ , reicht lediglich bis 120 Watt.

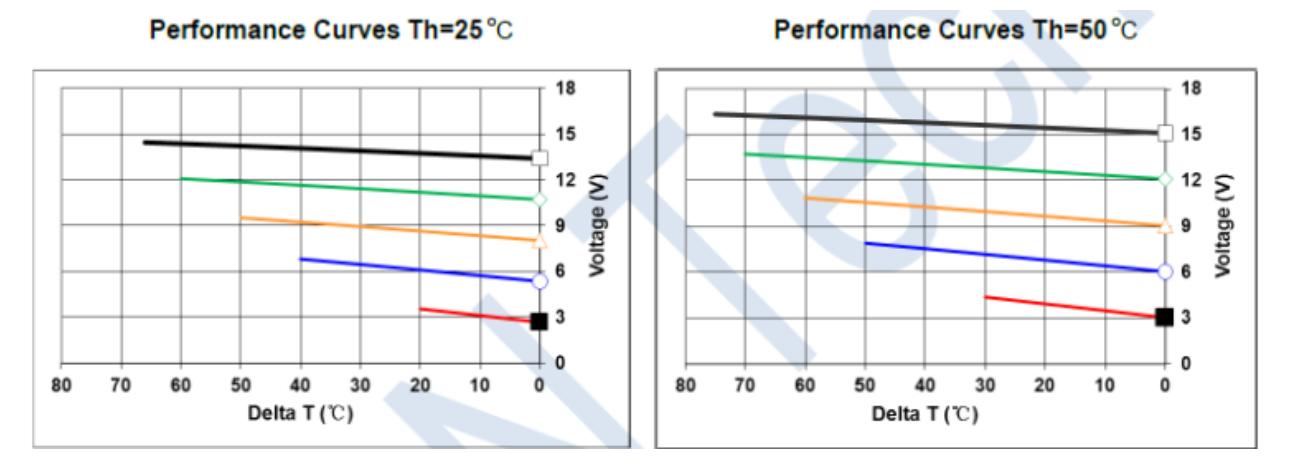

<span id="page-14-0"></span>**Abbildung 3:** Verhältnisse der Betriebsspannung und des Temperaturunterschieds zwischen der heissen und kalten Seite des Peltier-Elements bei 25 °C (links) und 50 °C (rechts)9. Kurven von Rot bis Schwarz: 2.5, 4.9, 7.4, 9.8, 12.3 Ampere. *Quelle: Conrad Electronics SE: Datasheet, Item no. 1572742, Thermoelectric Cooler Performance Specifications, TRU components, Hirschau 2018.*

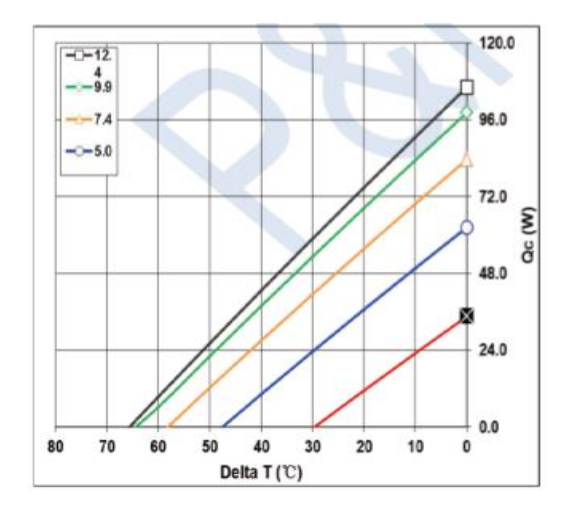

<span id="page-14-1"></span>**Abbildung 4:** maximale Temperaturdifferenz für zu transportierende Wärmeleistung bei gegebenem Strom. Kurven von Rot bis Schwarz: 2.5, 4.9, 7.4, 9.8, 12.3 Ampere. *Quelle: Conrad Electronics SE: Datasheet, Item no. 1572742, Thermoelectric Cooler Performance Specifications, TRU components, Hirschau 2018.*

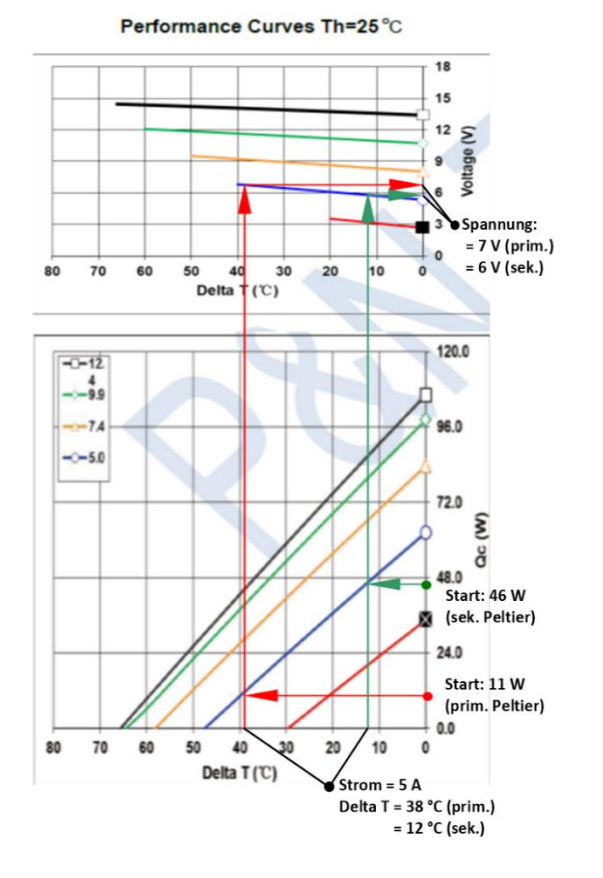

<span id="page-15-1"></span>**Abbildung 5:** Pfeile zeigen den Verlauf wie man anhand der Wärmeleistung die Betriebsspannung herausfindet. Kurven von Rot bis Schwarz: 2.5, 4.9, 7.4, 9.8, 12.3 Ampere. *Quelle: Conrad Electronics SE: Datasheet, Item no. 1572742, Thermoelectric Cooler Performance Specifications, TRU components, Hirschau 2018.*

Schliesslich erfolgten Anpassungen für die Berechnungen. Eine erste Massnahme bildet der Wechsel des Materials, aus der die Kuppel besteht, von Glas zu Polymethylmethacrylat, allgemein bekannt als Acrylglas, was eine Wärmeleitzahl von nur  $\lambda = 0.2 \frac{W}{m}$  $\frac{w}{mK}$  hat.<sup>15</sup> Mit einer grösseren Wanddicke von 5 Millimetern lässt sich die Kammer noch zusätzlich isolieren. Mit der Überlegung, dass nicht die gesamte Kammer gekühlt werden muss, sondern nur der Bereich in Bodennähe, wurde ein Volumen der Kammer mit einer Höhe von nur 50 Millimeter gewählt.

Die Fläche ist neu  $A = 4 * 0.05 m * 0.11 m = 0.22 m^2$ . Die Deckfläche wurde nicht einbezogen, mit der Annahme, dass die warme Luft sich nicht mit der kalten innerhalb der Kammer mischt, da sich die Luftmasse darin in Ruhe befinden wird. Der Wärmeaustausch zwischen heisser sowie kalter Luft wurde als vernachlässigbar angenommen.

Mit der verringerten Fläche  $A = 0.22 m^2$ , der tieferen Wärmeleitzahl  $\lambda = 0.2 \frac{W}{m}$  $\frac{w}{mK}$  und der dickeren Wand  $d =$  $0.005$   $m$  wird die Wärmeleistung derart verringert, dass ein tieferer Temperaturunterschied  $\Delta T = -50K$  ebenfalls Ergebnisse liefert, die mit den Peltier-Elementen erreichbar sind.

Fügt man die Werte in die Formel (6) ein, erhält man neu eine Wärmeleistung von  $\Delta Q = 44 W$ ; pro Peltier also  $Qc = 11 W$ .

### <span id="page-15-0"></span>**2.2.3 Einfügen in das Leistungsdiagramm**

Abbildung 5 zeigt: Mit einem Peltier-Element (rote Pfeile), können mit 5 Ampere nur knapp 40 °C Delta T erreicht werden. Doppelt gestapelt kann die Delta-Temperatur erhöht werden. Die Effizienz wird aber mit jedem weiteren Element geringer, weil jede Stufe im Stapel die Wärme- und die Betriebsleistung der vorherigen Stufen mit transportieren muss. Das erste Element transportiert 11 Watt, kann einen Temperaturunterschied von 38 °C erreichen und benötigt 7 Volt Spannung. Die 35-Watt-Betriebsleistung, das Produkt von Volt und Ampere, müssen zusammen mit den 11 Watt vom sekundären Peltier-Element (grüne Pfeile) mittransportiert werden. Insgesamt benötigen die Peltier-Elemente in Serie somit 13 Volt an Spannung sowie 5 Ampere Strom.

<sup>15</sup> In Anlehnung an: Seraplex GmbH: Eigenschaften von Plexiglas und Polycarbonat, Frankfurt 2023, https://plasticexpress.de/physikalische-eigenschaften, Stand: 15.04.2023

<span id="page-16-0"></span>Im nachfolgenden praktischen Teil wird auffallen, dass die errechneten Werte lediglich knapp oder gar nicht mit den Ist-Werten übereinstimmen. Ein Grund besteht darin, dass die Leistungsrechnungen ausschliesslich auf Vermutungen basieren und dass in der Praxis nicht immer die ideale Ausrüstung sowie genügend Zeit zur Verfügung standen. Dennoch bestehen einige Punkte, die nach Abschluss der Arbeit aufgrund der gesammelten Erfahrungen hier noch angefügt werden sollten.

#### <span id="page-16-1"></span>**2.2.4.1 Höhere Spannung beim sekundären Element**

Mit dem Diagramm wurde ermittelt, dass das sekundäre Element lediglich mit einer Spannung von 6 Volt betrieben wird. Mit der Erkenntnis, dass bei einem Stapel an Peltier-Elementen die nächste Stufe stets eine höhere Spannung benötigt als jene zuvor, lässt sich folgern, dass es sich um einen Fehler handeln muss. Rein empirisch erfolgte die Überlegung, dass das sekundäre Element die Summe von beiden Spannungen benötigt, um sich wie ein einzelnes Peltier-Element zu verhalten, das mit 6 Volt und 5 Ampere betrieben wird sowie 46 Watt Wärmeleistung transportiert. Die Werte von 13 und 7 Volt für eine Delta-Temperatur von 50 °C stimmen viel eher mit dem überein, was in der Praxis letztlich zum gewünschten Ergebnis führte.

#### <span id="page-17-0"></span>**2.2.4.2 Analyse der Betriebswerte**

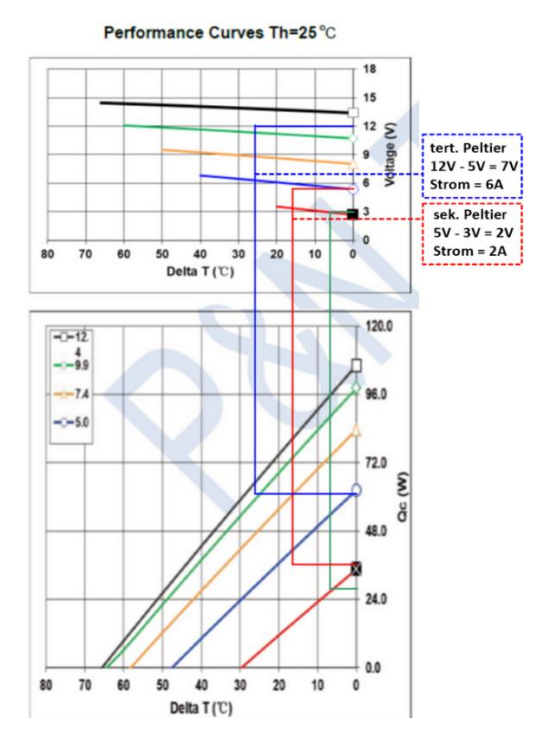

<span id="page-17-1"></span>**Abbildung 6:** Eingefügte Werte von Iteration 4a. *Quelle: Conrad Electronics SE: Datasheet, Item no. 1572742, Thermoelectric Cooler Performance Specifications, TRU components, Hirschau 2018.*

Die genaue Ermittlung der Betriebswerte ist im Nachhinein schwierig. Einen Ansatz findet man jedoch beim Vergleich zwischen den Versuchsreihen 3 und 4a (Tabelle, S. 33). Die Konfiguration ist nahezu dieselbe – mit dem Unterschied, dass in 4a noch ein Peltier-Element verbaut ist, das mit 3 Volt betrieben wird. Die Delta-Temperatur von VR 3 beträgt 49 °C, jene von 4a ist 55,5 °C. Mit dem zusätzlichen 3 Volt Peltier wurde eine Delta-Temperatur von 6,5 °C erreicht. Diese Werte lassen sich erneut im Diagramm (Abbildung 6) einfügen. Aus 3 Volt und 6,5 °C ergibt sich eine Leistung von 28 Watt (markiert mit den grünen Linien). Das sekundäre Element (rot markiert) wird mit 5 Volt betrieben, es muss die Betriebs- und Wärmeleistung, 35,5 Watt des primären Elements transportieren. Es gibt nur einen kleinen Bereich, bei dem die horizontalen Linien der Spannung und Wärmeleistung die gleiche Stromstärke kreuzen. Die Delta-Temperatur des sekundären Elements liegt zwischen 16 °C und 17 °C. Dasselbe erfolgt mit dem tertiären Element (blau markiert) durchgeführt. Alle Delta-Temperaturen addiert ergeben einen Wert von etwa 50 °C, was dem Ist-Wert von 55 °C nahe kommt.

Wenn die Annahme stimmt, müsst sich das sekundäre Peltier-Element so verhalten, als würde es mit 2 Volt und 2 Ampere betrieben werden und das tertiäre wie eines, das mit 7 Volt und 6 Ampere betrieben wird. Somit liesse sich die Annahme prüfen, indem der Strom der sekundären und tertiären Peltier-Elemente, während des Betriebs der Nebelkammer gemessen wird.

# <span id="page-18-0"></span>**3 Praktischer Teil**

## <span id="page-18-1"></span>**3.1 Zusammenstellen der Materialliste**

Für den Bau der Nebelkammer wurden einige neue Komponenten benötigt, so auch ein konfigurierbarer Wasserkreislauf, der nach Bedarf problemlos erweitert und angepasst werden kann, was die Anzahl und Grösse der Radiatoren sowie Kühlblöcke betrifft. Zur besseren Übersicht folgt hier eine kurze Auflistung der essenziellen Komponenten. Diese Liste war bei Weitem nicht definitiv.

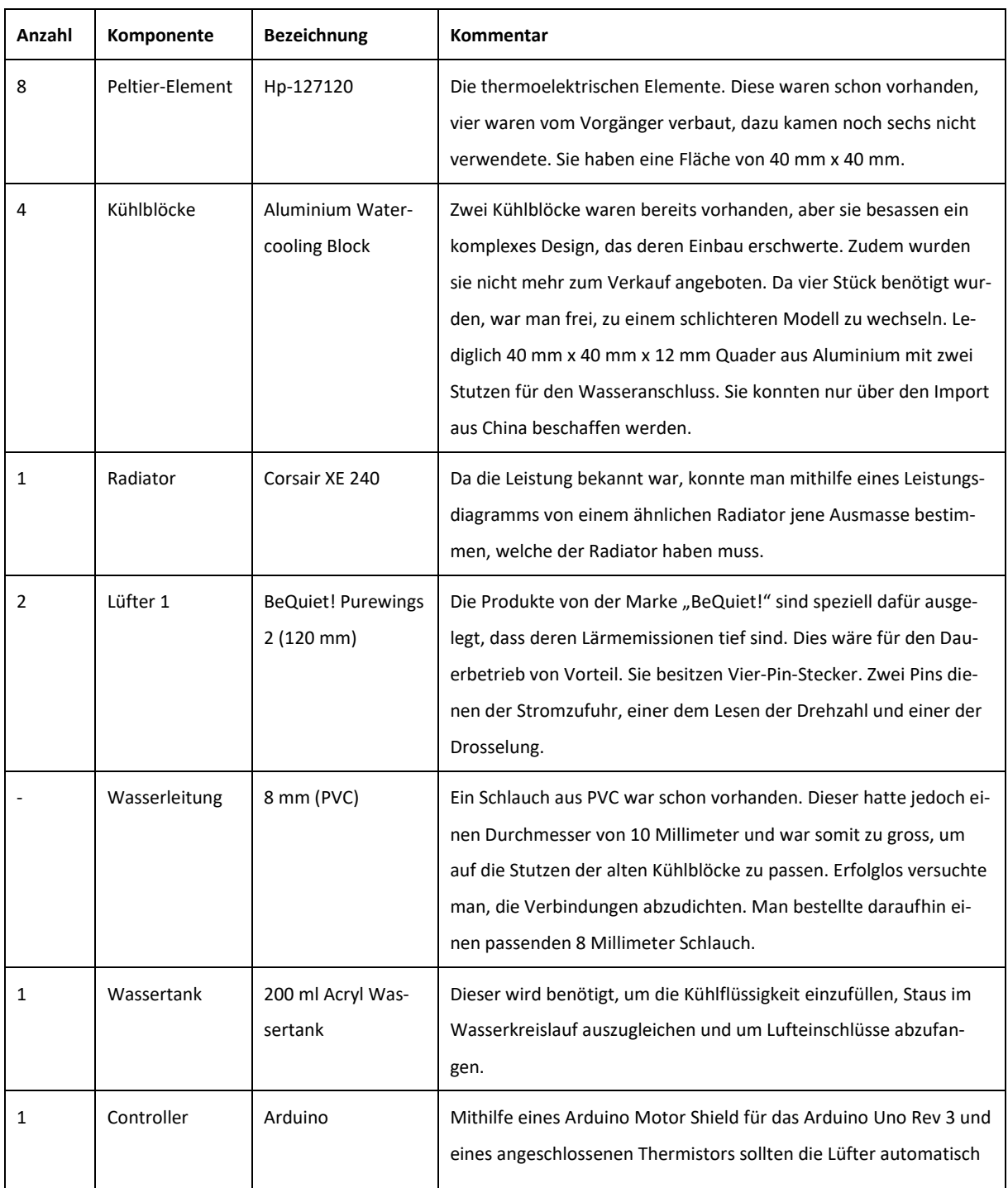

Für die Komponenten des Endprodukts: siehe S. 29. f.

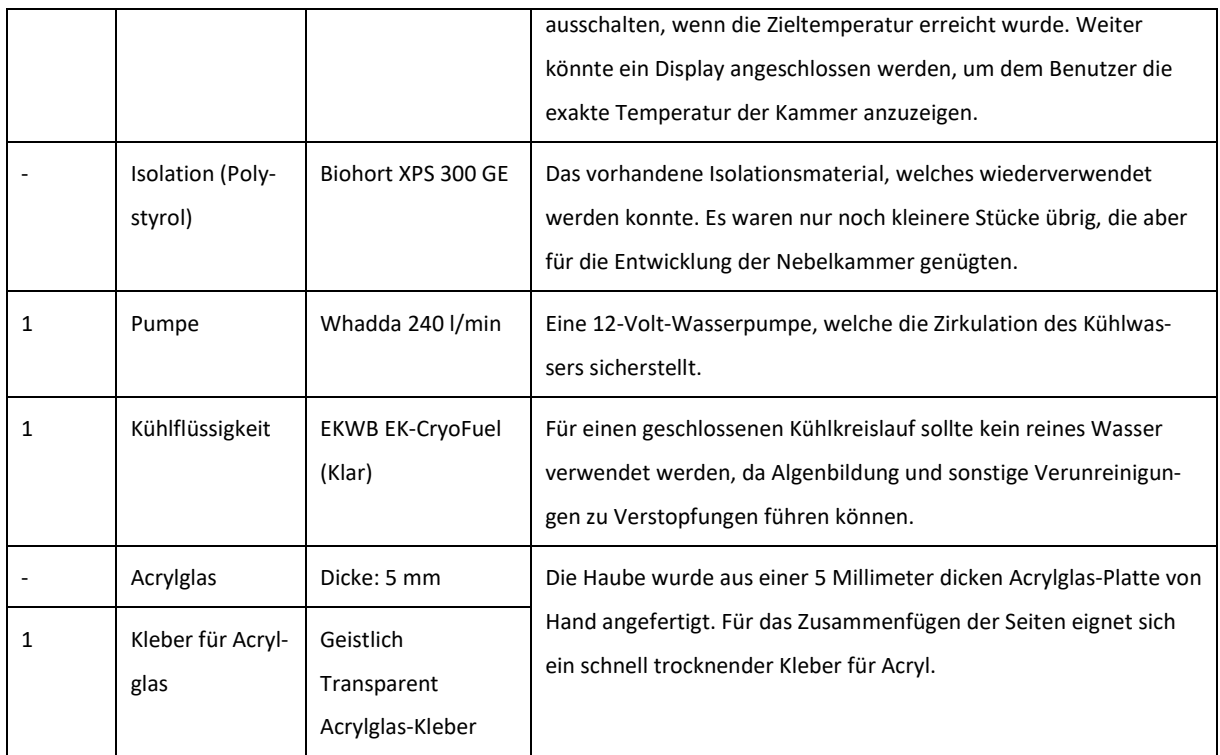

## <span id="page-19-0"></span>**3.1.1 Wahl des Radiators**

Als Radiator eignete sich der "Hydro X Series XR7" von Corsair mit einer Länge von 240 Millimetern, einer Höhe von 120 Millimetern und einer Dicke von 40 Millimetern. Die Grösse des Radiators wurde anhand eines Diagramms des Herstellers EKWB gewählt (Abbildung 7). Dessen Modell, der "CoolStream XE 240", erreicht laut diesem ungefähr 380 Watt Kühlleistung, wenn er von Lüftern des Typs EK Vardar mit einer Drehzahl von 2000 Umdrehungen pro Minute gekühlt wird. Hinsichtlich der Masse ist der XE 240 mit dem XR7 identisch, jedoch könnten sie in der Anzahl Kühlrippen und im Material abweichen.

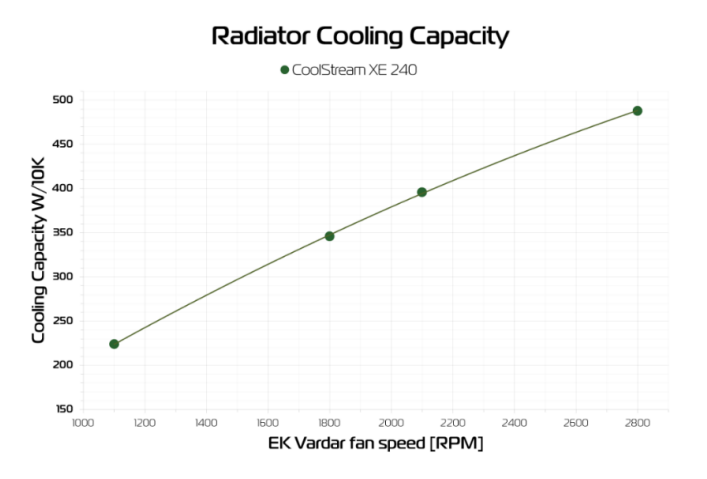

<span id="page-19-2"></span>**Abbildung 7:** Kühlleistung pro 10 Kelvin Temperaturdifferenz, zwischen Wasser- und Umgebungstemperatur für Drehzahl in Umdrehungen pro Minute eines EK Vardar Lüfters. *Quelle: Gobor, Atila: Radiators part 2 – Performance, EKWB, 2019, https://www.ekwb.com/blog/radiatorspart-2-performance/, Zugangsdatum: 10.04.2023.*

#### <span id="page-19-1"></span>**3.1.2 Erster Entwurf des Schaltkreises**

Während des Anschaffungsprozesses der Komponenten wurde ein erster Entwurf dazu erstellt, ob und wie sich alle Komponenten miteinander verbinden liessen. Die Peltier-Elemente sowie der Kühlkreislauf werden von zwei verschiedenen Stromquellen betrieben, da sie je unterschiedliche Spannungen benötigen (Abbildung 8).

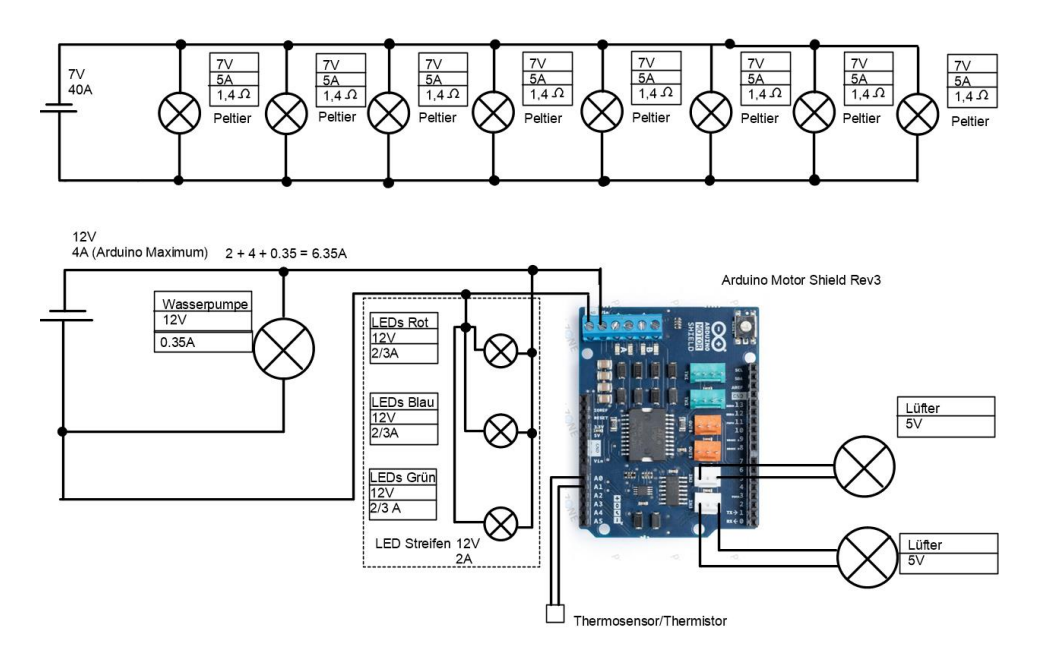

<span id="page-20-3"></span>**Abbildung 8:** Theoretischer Schaltkreis mit angeschlossenem Arduino-Controller. *Eigene Darstellung ergänzt mit: Arduino Motor Shield Rev3, Arduino Store, Arduino SA, Chiasso 2021, https://store.arduino.cc/cdn/shop/products/A000079\_03. front\_645x424.jpg?v=1626446792, Zugangsdatum: 27.04.2023*

## <span id="page-20-0"></span>**3.2 Konfiguration 1**

#### <span id="page-20-1"></span>**3.2.1 Anschluss der Lüfter**

Als Erstes wurde mit dem Bau des sekundären Stromkreises für die Kühlung und das Licht begonnen. Bei der Bestellung passierte ein Fehler, da nur ein einzelner Lüfter bestellt wurde. Man war gezwungen, die vorhandene AIO-Wasserkühlung von Corsair genauer anzuschauen, und es stellte sich heraus, dass sich deren Lüfter vom Typ ML120 leicht demontieren lassen. Man entschied sich daraufhin, in erster Linie diese zu verwenden. Die unlösbaren Wasserleitungen gestatteten keinen Einbau des AIO-Radiators in den Kühlkreislauf.

Eine zweite Hürde bestand darin, dass sich die Lüfter nicht so einfach an das Arduino anschliessen liessen wie erwartet. Denn die Lüfter waren nicht mit den 4-Pin-Anschlüssen des Arduino kompatibel. Um das Arduino dennoch zu verwenden, wurde dessen Schaltplan untersucht, um die Lüfter möglicherweise direkt ohne Stecker anschliessen zu können. Allerdings fehlte für eine tiefere Auseinandersetzung die Zeit. Das Arduino wurde daher weggelassen. Stattdessen untersuchte man mit einem kurzen Test, über welche zwei Pins der Motor der Lüfter betrieben wird. Die anderen zwei Pins werden für das Ablesen der Drehgeschwindigkeit und für das Drosseln des Motors verwendet. Demnach sind sie nicht zwingend erforderlich und der Motor läuft konstant mit voller Geschwindigkeit. Die nicht benötigten Pins wurden abisoliert.

## <span id="page-20-2"></span>**3.2.2 Kühlkreislauf**

Im fertig montierten Kühlkreislauf transportiert die Pumpe das Wasser vom Ausgleichstank über die nacheinander angeschlossenen Kühlblöcke zum Radiator und von dort zurück in den Ausgleichstank (Abbildung 9).

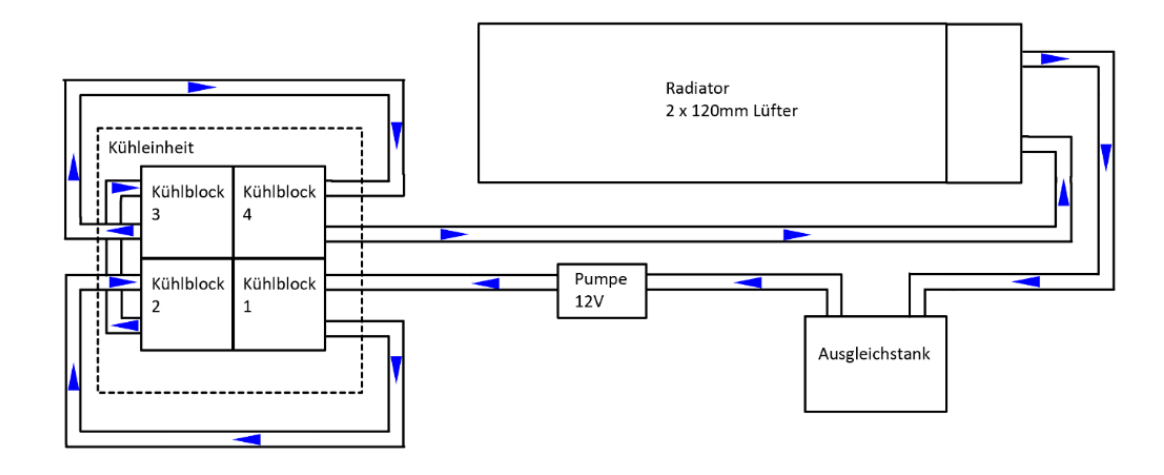

<span id="page-21-1"></span>**Abbildung 9:** Kühlkreislauf 1. *Eigene Darstellung*

## <span id="page-21-0"></span>**3.2.3 Kühleinheit**

Über den Kühlblocken wurden die Peltier-Elemente im Doppelstapel montiert und in jeder Schicht wurde Wärmeleitpaste aufgetragen. Als Halterung dienten zwei Aluminiumplatten, zwischen denen die Kühlblöcke und Peltier-Elemente geklemmt wurden. Diese Konstruktionsweise wurde vom Vorgänger übernommen (Abbildung 10).

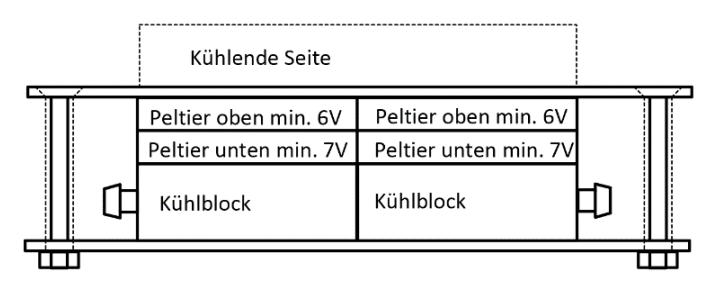

<span id="page-21-2"></span>**Abbildung 10:** Version 1 der Kühleinheit, 8 Peltier-Elemente, 4 Kühlblöcke. *Eigene Darstellung*

Die reine Parallelschaltung der Peltier-Elemente musste noch geändert werden, da in der Physiksammlung kein Netzgerät vorhanden war, das die benötigten 40 Ampere hätte liefern können. Anstatt alle parallel anzuschliessen, wurden je zwei Elemente in Serie verbunden. Neu benötigten sie zwar 12–15 Volt, jedoch nur noch 20 Ampere. Die Schule besass dafür ein geeignetes Netzgerät (Abbildung 11).

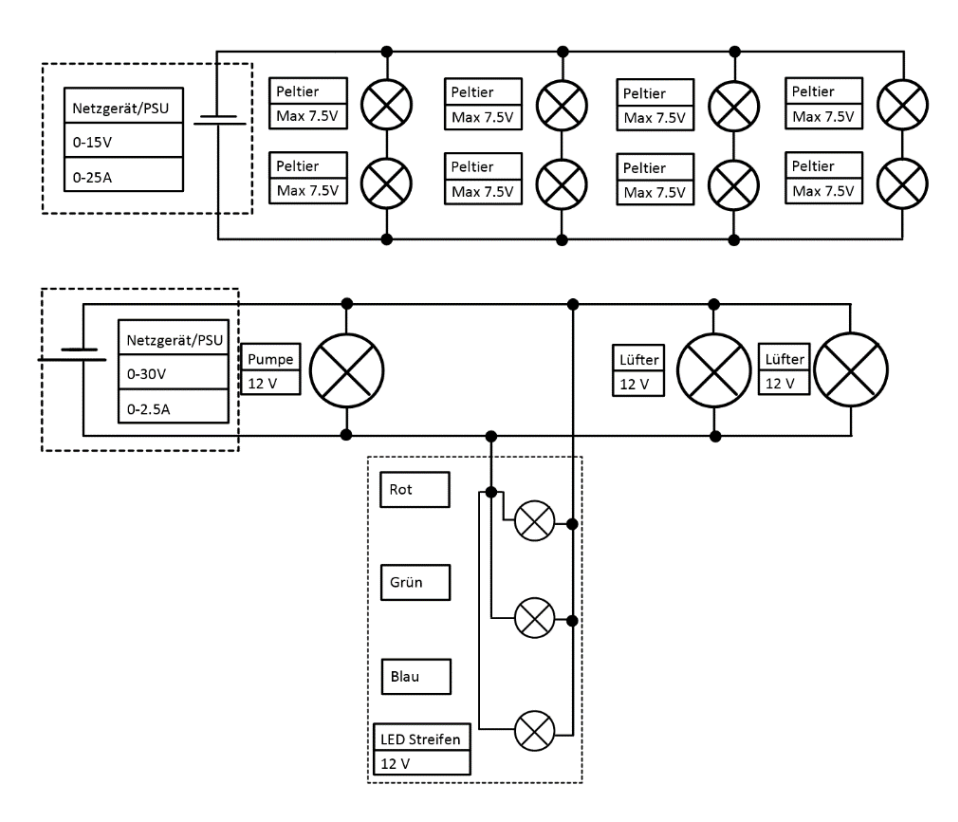

<span id="page-22-3"></span>**Abbildung 11:** Montierter Stromkreis. *Eigene Darstellung*

# <span id="page-22-0"></span>**3.3 Erster Testlauf**

#### <span id="page-22-1"></span>**3.3.1 Erste Messwerte**

Die Nebelkammer war im Sommer bereit für einen ersten Testlauf. Die hohe Umgebungstemperatur von teilweise mehr als 25 °C bereitete grosse Probleme in Bezug auf den Betrieb.

Der erste Test erfolgte ohne aktive Kühlung und ohne Kuppel, der Bereich unter den Kühlblöcken war aus Konstruktionsgründen teilweise isoliert. Dabei erreichte die Kammer lediglich 12,3 °C. Es wurde das Phänomen entdeckt, dass diese Isolation die Wärme speichert. Wenn diese nicht abgetragen wird, sucht sie sich den Weg über die Peltier-Elemente zurück in die Kammer. Die kühlende Seite wärmte sich nach dem Betrieb der Kühleinheit auf mehr als 40 °C auf.

## <span id="page-22-2"></span>**3.3.2 Inbetriebnahme des Kühlkreislaufs**

Die möglichen Massnahmen, die stattfinden können, waren dabei offensichtlich. Am 18.07.2023 wurde die Kammer das zweite Mal in Betrieb genommen. Der Kühlkreislauf war eingeschaltet. Die Kuppel wurde aufgesetzt. Die Kammer wurde an den Seiten sowie unten isoliert. Eine Temperatur von -2 °C wurde erreicht. Dabei fiel auf, dass die Peltier-Elemente um einiges weniger Ampere benötigen als berechnet. Anstatt 20 Ampere benötigten die Peltier-Elemente lediglich 12 Ampere. Da man mit den Tests noch weit von den erwünschten Temperaturergebnissen entfernt lag, wurden die Peltier-Elemente nach dem ersten Versuch mit 13 Volt stets mit den maximal möglichen 15 Volt betrieben, wobei die thermoelektrischen Elemente 15 Ampere verbrauchten. Als tiefste Temperatur wurden -2,8 °C erreicht, weitere Tests waren nicht mehr sinnvoll, da das Kühlwasser überhitzt war. Mit einer Temperatur von ungefähr 40 °C war der erreichte Temperaturunterschied zwischen der Kammer und dem Kühlwasser mit mehr als 40 °C in der Nähe, aber doch 10 °C vom berechneten Wert abweichend.

#### <span id="page-23-0"></span>**3.3.3 Massnahmen**

#### <span id="page-23-1"></span>**3.3.3.1 Isolation und passive Kühlung**

Die nächsten Anpassungen zielten darauf ab, die Temperatur des Kühlwassers tief zu halten. Dafür wurde die Isolation um die Kühlblöcke entfernt. Die untere Isolation war primär von der vorherigen Konstruktion übrig geblieben, als versucht wurde, die dickeren Schläuche für das Kühlwasser zu verwenden. Die Briden bei den Anschlüssen benötigten Platz, damit die Peltier-Elemente sowie die Kühlblöcke bündig zwischen die Aluminiumbleche geklemmt werden konnten. Am einfachsten konnte ein Teil mit passenden Ausbuchtungen aus den isolierenden Polystyrolplatten hergestellt werden. Zudem wurde angenommen, die Isolation würde verhindern, dass die Umgebungswärme über die Aluminiumplatte in die Kammer eindringt.

Neu wurde die Isolation auf der Unterseite möglichst auf das Minimum reduziert. Das heisst, man brachte lediglich zwei Millimeter dicke Streifen mit doppelseitigem Klebeband an die obere Aluminiumplatte – mit der Idee, dass ein Teil der Wärme schon vor dem Kontakt mit dem Kühlwasser auf der Seite der Stapel entweichen kann. Zudem maximierte man die Kontaktfläche der Unterseite der Kühlblöcke mit der unteren Aluminiumplatte, damit diese möglichst viel Wärme aufnehmen und abtragen kann.

## <span id="page-23-2"></span>**3.3.3.2 Falsch verbaute Peltier-Elemente**

Da die gesamte Kühleinheit ohnehin demontiert werden musste, tauschte man auch noch die oberen mit den unteren Peltier-Elementen aus. Irrtümlicherweise wurden die thermoelektrischen Elemente, welche als Erstes in der Serie geschaltet waren, als die primären Elemente verwendet. Nach der Änderung war es nicht mehr möglich, dass das primäre dem sekundären Element die Spannung raubt und ein Stau der Wärmeenergie zwischen den thermoelektrischen Elementen entsteht.

Mit den getroffenen Massnahmen liess sich die Kammer signifikant verbessern. Die tiefste erreichte Temperatur betrug -13 °C und stabilisierte sich bei -11 °C. Das Kühlwasser hatte eine konstante Temperatur zwischen 35 °C und 36 °C. Die Temperaturdifferenz entsprach demnach 46 °C bis 47 °C.

#### <span id="page-23-3"></span>**3.3.4 Kühlung mit Eis**

Da die Isolation schon optimiert war, sollte über andere Wege versucht werden, die Temperatur des Kühlwassers zu reduzieren. Ohne nennenswerte Änderungen in der Kühlwassertemperatur wurde an der unteren Deckplatte der Nebelkammer ein tiefgefrorenes Kühlelement angebracht. Eine andere Idee war, die übrig gebliebenen Kühlblöcke des Vorgängers im Kreislauf einzubauen sowie deren Kontaktflächen aus Kupfer mit einer Mixtur aus Eis und Kochsalz zu bedecken. Obwohl sich so mehrere Grad unter null erreichen lassen, genügte es nicht, das Wasser mehr als ein oder zwei Grad abzukühlen. Das fliessende Kühlwasser kam dafür zu kurz mit der kalten Fläche in Berührung.

Als weiterer Versuch wurden Rundrohre aus Aluminium, welche zufällig genau in die Leitungen passten, als selbst gebaute Radiatoren in den Kühlkreislauf eingefügt. Auch als diese in einem gekühlten Wasserbecken eingetaucht waren und als sie erneut in einer Eis-Salz-Mischung eingelegt wurden, konnten keine deutlichen Veränderungen der Temperatur festgestellt werden. Die genauen Messergebnisse wurden nicht dokumentiert.

#### <span id="page-24-0"></span>**3.3.5 Fazit der ersten Versuche**

Das grösste Problem für die Funktion der Nebelkammer ist die Wärmeabgabe vom Kühlwasser an die Umgebung. Um dies zu lösen, muss entweder ein leistungsfähigerer Radiator mit zusätzlichen Lüftern eingebaut werden oder die Masse der Kammer müssen verkleinert werden, womöglich mit weniger Peltier-Elementen, um die Wärmeabgabe an das Wasser zu reduzieren.

## <span id="page-24-1"></span>**3.4 Prüfen des Radiators**

### <span id="page-24-2"></span>**3.4.1 Abhängigkeit zur Raumtemperatur**

Es stellte sich heraus, dass die Kühlleistung des Radiators nicht bei jedem Temperaturunterschied gleich ist. Dies ist sinnvoll, da sich der Radiator an die Umgebungstemperatur anpassen möchte. Das heisst, je kleiner das Temperaturgefälle ist, desto kleiner wird die Wärmeleistung, die an die Umgebung abgegeben werden kann.

Beim Diagramm wurde nicht beachtet, dass die Kühlleistung pro 10 Kelvin Temperaturunterschied auf der Y-Achse abgebildet wurde.

Um herauszufinden, welche Fläche – in Vielfachen des bereits installierten Radiators gemessen – tatsächlich benötigt wird, mussten eigene Messungen für den gewünschten Temperaturunterschied erfolgen. Relevant ist dabei die Temperaturdifferenz, welche die Kühlflüssigkeit beim Durchlaufen des Radiators erreicht, wie hoch die Umgebungstemperatur ist, das Durchflussvolumen der Kühlflüssigkeitsowie dessen spezifische Wärmekapazität.

## <span id="page-25-0"></span>**3.4.2 Berechnen der Kühlleistung**

Eine Übersicht der Variablen und Konstanten

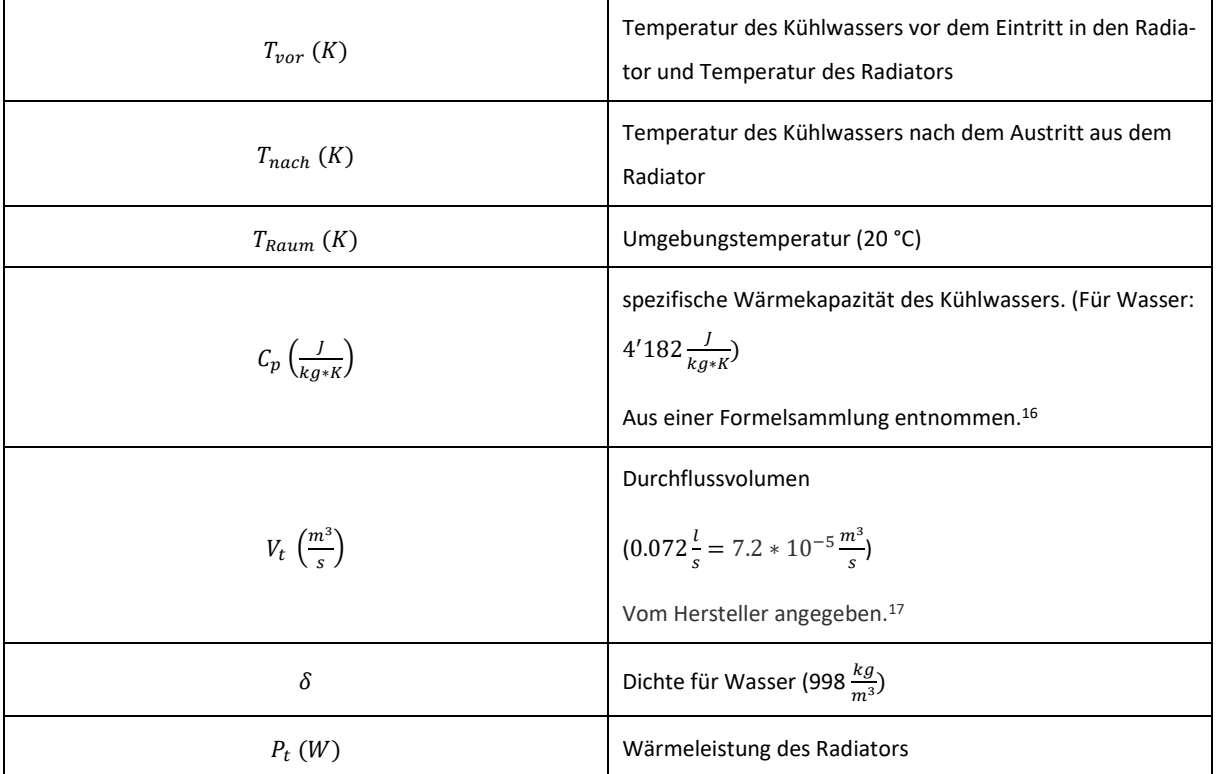

Die Kühlleistung ( $P_t$ ) des Radiators errechnet sich aus:

$$
(T_{nach} - T_{vor}) * C_p * V_t * \delta = P_t
$$

Die errechneten Werte können in einer Tabelle mit der jeweiligen Abweichung des ungekühlten Wassers  $T_{vor}$ zur Raumtemperatur  $T_{Raum}$  aufgelistet werden.

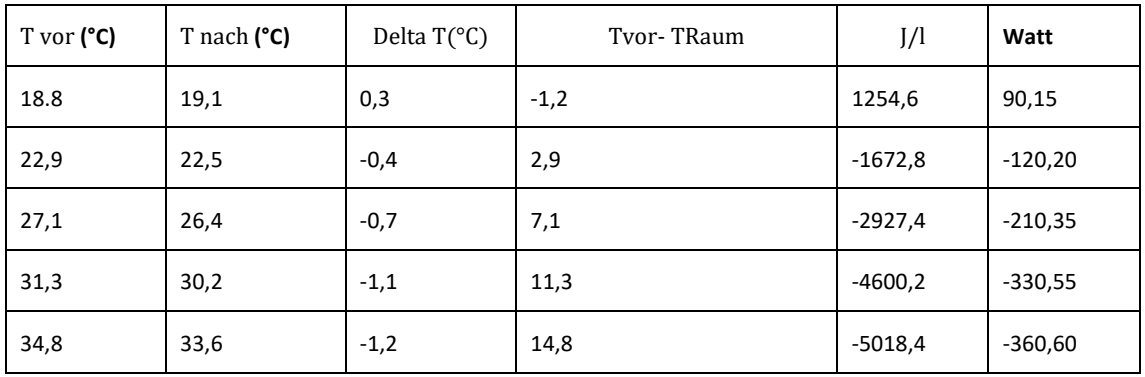

<sup>16</sup> Frei et al.: Fundamentum Mathematik und Physik, 2019, S. 102

<sup>17</sup> Velleman Group nv: Water Pump, Specifications, Whadda, Gavere 2022, https://whadda.com/product/water-pumpwpm421/, Zugangsdatum: 11.04.2023

#### <span id="page-26-0"></span>**3.4.3 Bestimmung des Radiators**

Die Tabelle zeigt, dass der Radiator bei einer kleinen Abweichung zur Umgebungstemperatur lediglich Wärme im Bereich von 100 Watt abgeben kann. Bei einer Abweichung von 15 °C können mehr als 350 Watt an Wärme an die Umgebung abgegeben werden. Zudem kann Wärme aufgenommen werden, wenn das Kühlwasser kälter als die Umgebungstemperatur ist.

Um die Leistung zu ermitteln, welche abgetragen werden muss, wird mit den Temperaturen gerechnet, wo sich das Kühlwasser mit dem installierten Radiator stabilisierte. Die Temperatur stieg bis maximal 36 °C an, bevor das Wasser durch den Radiator gekühlt wurde. Im Mittel lagen  $T_{vor}$  und  $T_{nach}$  bei 36 °C respektive 35,2 °C. Der Temperaturunterschied ist auffallend, dieser beträgt nur 0,8 °C. Dies hängt vermutlich mit der zeitlichen Auflösung des Thermometers zusammen, da die Temperatur beim Aufwärmen rasch anstieg.

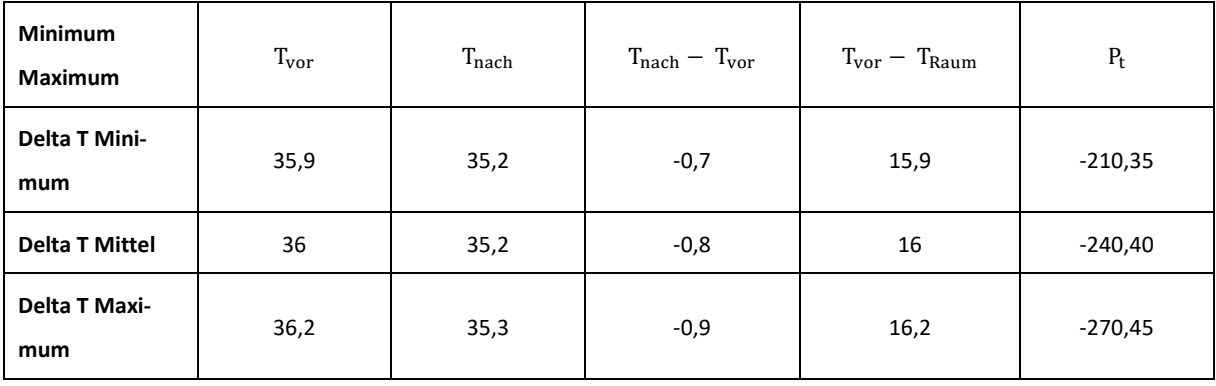

Die Leistungsabgabe stabilisierte somit im Mittel bei 250 Watt. Um die Kühlwassertemperatur auf 22 °C zu halten, würde demnach eine Verdreifachung der Radiatoren-Fläche benötigt werden.

## <span id="page-26-1"></span>**3.5 Konfiguration 2**

#### <span id="page-26-2"></span>**3.5.1 Mehr Leistung für höhere Delta-Temperatur**

Das Problem würde sich mit einer Verdreifachung der Radiatorfläche lösen lassen. Allerdings war die Beschaffung von weiteren Radiatoren mit Kosten verbunden, die – zusammen mit dem Risiko, dass dieser Kauf nicht den gewünschten Effekt bringen würde – das Budget zu stark strapazierten.

So musste nach Alternativen gesucht werden. Durch die weitere Recherche kam die Idee, die Peltier-Elemente an ein Computer-Netzgerät anzuschliessen<sup>18</sup>, welches ohne Kosten aus einem alten Computer ausgebaut werden konnte. Der Vorteil ist, dass dies 12-Volt- sowie 5-Volt-Anschlüsse besitzt und zudem genügend Anschlüsse hat, damit sämtliche Peltier-Elemente einzeln angeschlossen werden können. Wie bereits erwähnt, benötigen die unteren Peltier-Elemente mehr Leistung als die oberen, da sie die durch dessen Betrieb entstandene Wärme ebenfalls abtransportieren müssen. Indem die Peltier-Elemente im direkten Kontakt zur Kammer mit 5 Volt betrieben wurden und die sekundären Peltiers mit 12 Volt (Abbildung 12), konnten die Temperaturen um etwa 5 °C

<sup>18</sup> Vgl. Khasanov, Nevzet: Die sichtbare Radioaktivität, Bau und Erprobung einer Diffusionsnebelkammer, in: Junge Wissenschaft 100 // 2014, Aarau 2012, S. 44.

auf -14 °C gesenkt werden, gleichzeitig erwärmte sich das Wasser um 5 °C auf 40 °C. Die neu erreichte Delta-Temperatur betrug somit 55 °C und wiederholt bestand das Problem, dass die Wärme nicht schnell genug abgetragen werden konnte.

## <span id="page-27-0"></span>**3.5.2 Einbau in ein Gehäuse**

Die überschüssige Wärme sollte mit zusätzlicher passiver Kühlung abgetragen werden. In Bezug auf den Computer, von dem das Netzgerät ohnehin nicht mehr gebraucht wurde, kam die Idee, dessen Gehäuse ebenfalls für die Nebelkammer zu verwenden. Dies hätte den offensichtlichen Vorteil, dass sich das bis anhin unhandliche Gerät leichter transportieren liesse. Aber viel wichtiger war, dass es ein Gehäuse aus Stahl war, welches womöglich als zusätzliche Kühlfläche funktionieren und zudem im Kontakt mit dem Luftstrom der Lüfter stehen würde. Das Risiko wäre, dass die Luftmenge reduziert wird, die über den Radiator strömt, und dass die Wärme im Inneren des Gehäuses gestaut wird.

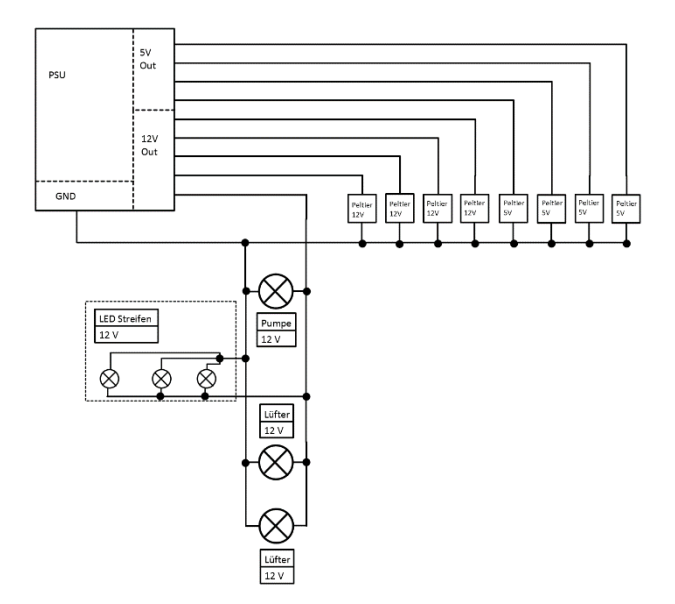

<span id="page-27-3"></span>**Abbildung 12:** Stromkreis 3. *Eigene Darstellung*

Die Nebelkammer wurde bündig an das Gehäuse angebracht. Für einen optimalen Wärmetransport wurde die Farbschicht, mit der das Gehäuse bedeckt ist, an der Kontaktfläche zur Nebelkammer entfernt sowie mit Wärmeleitpaste bedeckt.

Der Kühleffekt war nicht signifikant. Lediglich um 1 °C wurde die Temperatur der Kammer verringert. Zudem durfte die Unterseite des Gehäuses nicht bedeckt sein, da sonst zu wenig Luft über den verbauten Radiator strömt. Mit verdeckter Unterseite betrug die Temperatur lediglich -10 °C.

## <span id="page-27-1"></span>**3.5.3 Defekte Peltier-Elemente**

#### <span id="page-27-2"></span>**3.5.3.1 Reparatur**

Nebenbei stellte sich heraus, dass ein Viertel der Kühlfläche nicht dieselbe Temperatur erreicht wie der übrige Bereich. Dort wurden lediglich -4 °C erreicht. Das sekundäre Peltier-Element an dieser Stelle war defekt. Um das herauszufinden, wurden beide Peltier-Elemente systematisch vom Strom abgehängt, um zu sehen, ob sich die Temperatur verändert. Beim Abnehmen des sekundären Elements wurde kein Anstieg der Temperatur gemessen. Eines der thermoelektrischen Elemente war nicht in Verwendung, weil sich bei jenem eines der Stromanschlüsse gelöst hatte. Ein kurzer Test, bei dem das gelöste Kabel an die defekte Lötstelle gehalten sowie unter Strom gestellt wurde, zeigte, dass es ansonsten noch immer funktionsfähig war. Durch Wegbrechen der Keramikplatte über den Ecken der Lötstelle wurde ein kleines Stück Kupfer freigelegt, um das Kabel wieder anzulöten. Es konnte repariert werden und wurde mit dem verbauten defekten Peltier-Element ausgetauscht.

#### <span id="page-28-0"></span>**3.5.3.2 Verringerte Leistung**

Als die Kammer wieder in Betrieb genommen wurde, lag die Temperatur wieder tiefer, dennoch nicht so tief wie im Rest der Kammer. Die Stelle befand sich da, wo das gekühlte Wasser als Erstes eintritt. Demnach war es nicht das Problem, dass die Peltier-Elemente in Serie gekühlt werden und somit bereits erhitztes Wasser diese Stelle kühlte. Womöglich konnte das reparierte Peltier-Element nach der Reparatur nicht mehr die ursprüngliche Leistung erbringen oder der Wärmeaustausch war aufgrund von Verunreinigungen an dieser Stelle mangelhaft. Das hätte mitunter auch der Grund sein können, warum das Element in erster Linie beschädigt wurde. Die Wärmeleitpaste sowie der häufige Auseinanderbau machten die Kontaktflächen sehr anfällig für das Sammeln von Staub und sonstigen Partikeln.

## <span id="page-28-1"></span>**3.6 Konfiguration 3**

## <span id="page-28-2"></span>**3.6.1 Neukonstruktion der Kühleinheit**

Für die dritte Versuchsreihe erfolgte eine radikalere Änderung. Anstatt vier Doppelstapel an Peltier-Elementen wurde nur noch ein einzelner verwendet. Die Idee dafür kam durch das Lesen von einer anderen Arbeit, in dessen ebenfalls ein einzelner Stapel an Kühlelementen verwendet wurde. <sup>19</sup> Die Vorteile, die zum Entscheid führten, waren der kleinere Wärmeaustausch, der vom Radiator geleistet werden muss, der bis anhin der Flaschenhals im Gerät darstellte, sowie die verminderte Komplexität, allen voran eine überschaubarere Anzahl an den empfindlichen Peltier-Elementen. Der Nachteil war die potenziell kleinere Fläche, die gekühlt werden kann. Zudem wurde der Schritt zögerlich gewählt, da befürchtet wurde, dass eine neue, kleinere Haube aus Acrylglas hergestellt werden musste. Dessen Herstellung ist mit einfachem Handwerkzeug äusserst aufwendig. Um dies zu umgehen, wurde zunächst versucht, die Kammer besser zu isolieren, wobei die Kühlfläche durch das Abdecken mit Isolationsmaterial verkleinert wurde. Die Fläche wurde von 110 mal 110 Millimeter auf 75 mal 75 Millimeter reduziert.

#### <span id="page-28-3"></span>**3.6.2 Testen mit einem Stapel**

Bei der Inbetriebnahme wurde eine stabile Temperatur von genau -20 °C gemessen. Zum ersten Mal seit Beginn der Testphase waren die Messergebnisse zufriedenstellend. Die Kühlwassertemperatur stabilisierte sich bei 29 °C. Somit war die Annahme widerlegt, dass bei vier Doppelstapeln an Peltier-Elementen mit einer Verdreifachung der Radiatorfläche die Wassertemperatur auf 23 °C reduziert werden könnte. Denn die Wärmeabgabe an das Kühlwasser betrug nur noch ein Viertel und das Wasser war dennoch wärmer als die berechnete Temperatur.

#### <span id="page-28-4"></span>**3.6.3 Fazit zu Einzelstapel und Versuch mit Lösungsmittel**

Durch die tiefere Wassertemperatur liess sich eine tiefere Kammertemperatur erreichen, da die Delta-Temperatur nahezu unverändert blieb. Bemerkbar machte sich die geringere Wärmeleistung in der Zeit, die benötigt wurde, um die Kammer auf tiefe Temperaturen zu bringen. Dazu erfolgten keine Messungen.

<sup>19</sup> Vgl. Khasanov: Die sichtbare Radioaktivität, Aarau 2012, S. 44.

Das erste Mal fanden ernsthafte Versuche mit einem Isopropylalkohol-Nebel statt. Jedoch wurden keine Teilchenspuren erkannt. Zudem löste sich die Isolation vom Aluminiumblech, da der Isopropylalkohol den Klebstoff des doppelseitigen Klebebands angriff, mit dem das Isolationsmaterial befestigt wurde.

## <span id="page-29-0"></span>**3.7 Konfiguration 4**

#### <span id="page-29-1"></span>**3.7.1 Konfiguration 4a**

#### <span id="page-29-2"></span>**3.7.1.1 Dreistufiger Stapel**

Das verwendete Netzgerät limitiert, mit welchen Spannungen sich die thermoelektrischen Elemente betreiben lassen. Es ist nicht effizient, zwei Peltier-Elemente im Stapel mit derselben Stromstärke zu betreiben, da sich die zusätzlich produzierte Abwärme vom primären zum sekundären Peltier-Element staut. Da das Netzgerät aber noch einen 3-Volt-Anschluss besitzt, liess sich noch ein drittes Peltier-Element anschliessen. Die vierte Iteration der Kammer wurde mit einem Dreierstapel an Kühlelementen betrieben, das primäre mit 3 Volt, das sekundäre mit 5 Volt und das tertiäre mit 12 Volt (Abbildung 13). Abgesehen von den thermoelektrischen Elementen blieb der Schaltplan unverändert.

#### <span id="page-29-3"></span>**3.7.1.2 Neukonstruktion der Isolation**

Die Isolation wurde neu konstruiert, sodass sich mehrere Isolationsbauteile im rechten Winkel überlagerten. Dadurch wirkten weniger Spaltbelastungen und mehr Scherbelastungen auf die Klebestellen, welche Klebstoff in der Regel besser absorbieren können. Das Ausmass der Isolation wurde nicht verändert.

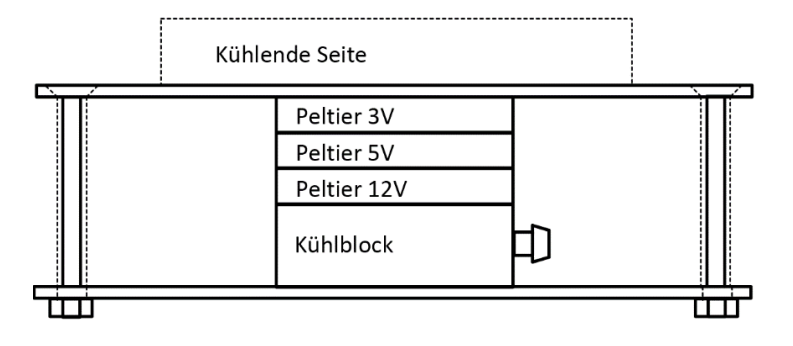

<span id="page-29-7"></span>**Abbildung 13:** Kühleinheit von Konfiguration 4a. *Eigene Darstellung*

## <span id="page-29-4"></span>**3.7.1.3 Erfolgreicher Test**

Der Dreifachstapel senkte die Temperatur auf -26,5 °C. Der Boden des Gehäuses war teilweise frei, wodurch das Kühlwasser bei einer Temperatur von 30 °C gehalten werden konnte.

Erneut erfolgte ein Versuch mit Isopropylalkohol. Tatsächlich waren diesmal Spuren von Teilchen sichtbar. Ohne Strahlungsquelle und im Keller war die Häufigkeit von Teilchenbahnen sehr gering. Im Durchschnitt liessen sich im Minutentakt Teilchenbahnen beobachten. Eine LED-Taschenlampe vereinfachte die Beobachtung und sie waren mit dem Auge gut sichtbar. Diese zu filmen, war jedoch kaum möglich. Allerdings wurde nur die Kamera eines Smartphones verwendet. Mit besseren Geräten hätten die Bahnen der Teilchen aufgezeichnet werden können.

#### <span id="page-29-5"></span>**3.7.2 Konfiguration 4b**

#### <span id="page-29-6"></span>**3.7.2.1 Sekundärer Peltier-Stapel**

Um die Temperatur der Kammer noch weiter zu reduzieren, wurde damit experimentiert, mithilfe von Peltier-Elementen die Wärmeabfuhr aus dem Kühlblock zu unterstützen. Der Kühlblock wurde mit einem Doppelstapel thermoelektrischer Elemente unterlegt, wobei diese ebenfalls mit 5 und 12 Volt betrieben wurden. Die Überlegung war, dass die generierte Abwärme des primären Stapels über das Kühlwasser entweicht und so der sekundäre Stapel ohne Wärmestau einen zweiten Kühlkreislauf starten kann. Allerdings war der Versuch nicht zufriedenstellend. Die Kammer erreichte nur -12 °C und das Wasser erhitzte sich wieder auf 40 °C. Zudem wurde die untere Platte sehr heiss, was die Gefahr von Verletzungen mit sich brachte. Temperaturmessungen der Platte ergaben mehr als 50 °C, jedoch war es schwierig, eine genaue Temperaturmessung durchzuführen. Der haptische Test der Aluminiumplatte wurde als überraschend schmerzhaft wahrgenommen, Gewebeschäden konnten keine festgestellt werden. Die Erhitzung der Platte führte zu einem Rückkopplungseffekt, bei dem die transportierte und die generierte Wärme aufstieg und so den Kühlblock sowie die den oberen Stapel an Peltier-Elementen erhitzte. Die Abtragung der Hitze nach unten stellte sich demnach als zwecklos heraus.

#### <span id="page-30-0"></span>**3.7.2.2 Rückbau zu einfachem Stapel**

Die Änderungen wurden wieder rückgängig gemacht. Dabei zeigte sich, wie wichtig es ist, dass ein lückenloser Kontakt zwischen allen thermischen Bauteilen besteht. Denn nach dem Rückbau wurden ebenfalls nur -12 °C erreicht. Erst nachdem die gesamte Kühleinheit auseinandergebaut, gereinigt und zwischen den Komponenten neue Wärmeleitpaste aufgetragen wurde, konnte die ursprüngliche Temperatur von -26,5 °C wieder erreicht werden. Optisch liessen sich keine Lücken erkennen. Das Risiko, erneut einen Versuch mit der Konfiguration 4b zu unternehmen, unterliess man.

# <span id="page-31-0"></span>**4 Fertigstellung der Nebelkammer**

## <span id="page-31-1"></span>**4.1 Definitive Konfiguration**

## <span id="page-31-2"></span>**4.1.1 Anordnung der Peltier-Elemente**

Für den Bau der definitiven Version wurde jene Konfiguration der Komponenten gewählt, mit der die besten Messergebnisse erzielt werden konnten. Dabei handelt es sich um die Konfiguration 4a, bei der ein einzelner, dreifacher Stapel an thermoelektrischen Elementen verbaut war und mit der eine Temperatur von -26,5 °C erreicht werden konnte.

## <span id="page-31-3"></span>**4.1.2 Beleuchtung**

#### <span id="page-31-4"></span>**4.1.2.1 Problem mit LED-Streifen**

Da die Beleuchtung viel Wärme produziert, wurde nach einer Methode gesucht, diese ausserhalb der Kammer mit einer artikulierbaren Halterung anzubringen. Dies mit den vorhandenen LED-Streifen zu lösen, war suboptimal, da deren Licht wenig gerichtet wird. Beides – die externe und interne Anbringung – ist mit einem hohen Arbeitsaufwand verbunden. Intern würde eine komplexe Konstruktion der Isolation benötigt werden, damit die Wärme draussen bleibt, aber das Licht den kalten Bodenbereich erhellen kann. Die äussere Anbringung verlangt eine Linse oder Spiegel, um das Licht auf jenen Bereich richten zu können, bei dem die Teilchenspuren sichtbar sind.

## <span id="page-31-5"></span>**4.1.2.2 Leselampe**

Eine einfache Lösung versprach eine gebrauchte Leselampe aus der IKEA, vom Typ "Jansjö". Sie war seit einiger Zeit nicht in Verwendung und konnte kostenfrei eingebaut werden. Diese ist in alle Richtungen artikulierbar und hat ein intensives, kühles Licht in einem engen Kegel, das sich auf den entscheidenden Bereich in der Kammer richten lässt. Zum einen wurde sie wegen der Grösse gewählt aber auch weil sie am Fuss schon mit Löchern zum Anschrauben versehen war. Der Stromanschluss war mit einem Output von maximal 3,5 Volt angegeben. Sie liess sich direkt über das Netzgerät mit einem 3-Volt-Anschluss betreiben und funktioniert auch mit einer etwas tieferen Spannung einwandfrei.

<span id="page-32-0"></span>Ausgehend von der ursprünglichen Idee, dass ein Arduino-Controller verbaut wird, und der Verwendung von zwei Netzgeräten, die bei falscher Bedienung die empfindlichen Komponenten des Kühlkreislaufs mit zu hoher Spannung beschädigen konnten, liess sich der Stromkreis sukzessiv vereinfachen. Nicht nur der Aufbau ist schlichter, die Inbetriebnahme verlangt lediglich das Kippen eines einzelnen Schalters. Das definitive Schema (Abbildung 14) besitzt nur noch drei Peltier-Elemente. Diese sind über einen 3-, 5- oder 12-Volt-Anschluss mit dem Netzgerät verbunden. Der Kühlkreislauf, bestehend aus zwei Lüftern und einer Pumpe, benötigt nur einen einzelnen 12-Volt-Anschluss. Die LED-Beleuchtung kann mit 3 Volt betrieben werden. Da sie lediglich weisses Licht ausstrahlen kann, benötigt das Schema keine Angaben für die einzelnen Farben, Rot Grün und Blau.

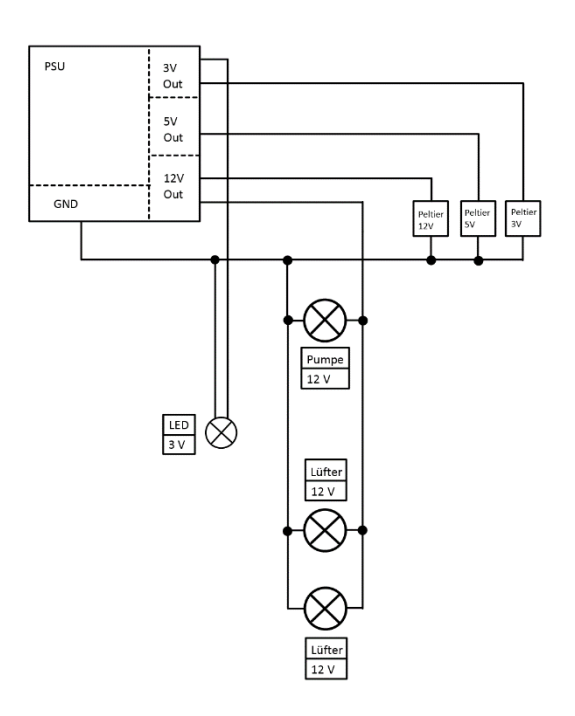

<span id="page-32-4"></span>**Abbildung 14:** Der definitive Stromkreislauf. *Eigene Darstellung*

#### <span id="page-32-1"></span>**4.1.4 Kühleinheit**

#### <span id="page-32-2"></span>**4.1.4.1 Isolation**

Die Masse der Isolation der Nebelkammer blieben unverändert. Diese wurde neu aus einem monolithischen Block zugeschnitten, damit sie ohne Klebstellen auskommt, welche vom Lösungsmittel in der Kammer angegriffen werden. Die Unterseite der Bodenplatte ist mit 10 Millimeter dickem Polystyrol bedeckt, wobei die Fläche für die Peltier-Elemente ausgeschnitten wurde. Der obere Teil der Isolation ist eine Form, die sich ohne Klebstoff über die Bodenplatte stülpen lässt. Über eine quadratische Extrusion lässt sich die Haube aus Acrylglas draufsetzen.

## <span id="page-32-3"></span>**4.1.4.2 Färbung der Bodenplatte**

Um die Bodenplatte der Kammer einzufärben, wurde eine matt-schwarze, selbstklebende Kunststofffolie verwendet, welche beständig gegen Isopropylalkohol ist. Um welches Material es sich handelt, ist allerdings nicht klar. Weder die Etikette noch die Internetseite des Herstellers konnten klare Auskunft geben. Die Beratung im Baugeschäft gab, bei der Frage nach dem Material, wiederholt die Anweisung, dass für das Auftragen der Selbstklebefolie das Rückseitenpapier entfernt werden muss. Als Material für eine andere Dekorationsfolie mit Print führte der Hersteller Weich-Polyethylen (LDPE) an. Für einfarbige Folien ist ebenfalls der Kunststoff Polyvinylchlorid (PVC) üblich. Letztendlich sind beide Kunststoffe gegen Isopropylalkohol resistent. Ein Kontakttest mit Isopropylalkohol nach dem Kauf, bestätigte die chemische Beständigkeit der Folie.

#### <span id="page-33-0"></span>**4.1.4.3 Vollständige Skizze der Kühleinheit**

Um den Nachvollzug der Konstruktion der Kühleinheit zu vereinfachen, wurde eine umfängliche Skizze erstellt. In dieser werden nun auch die Isolation sowie die Position der Acrylglas-Haube dargestellt. Wie die Kühleinheit an das Gehäuse montiert wurde, ist ebenfalls eingezeichnet (Abbildung 15).

#### <span id="page-33-1"></span>**4.1.5 Gehäuse**

Das alte PC-Gehäuse wurde beibehalten. Um die Luftzirkulation zu erhöhen, wurden mit einem Winkelschleifer grosse Teile der Wände herausgeschnitten. Durch das Aufbohren der Nietverbindungen liessen sich die inneren Verstrebungen entfernen. Übrig blieb ein einfaches quaderförmiges Gehäuse. Die Ausschnitte verdeckte man mit 0,7 Millimeter dicken Aluminium-Lochblech. Die 4 Millimeter grossen Löcher eigneten sich ideal zum Anbringen der Lampe, der Pumpe sowie des Ausgleichstanks. Für die Anbringung des Ausgleichstanks wurde Restmaterial des Lochblechs um die Unterseite des Tanks gebogen, damit dieser bündig an die Deckfläche montiert werden konnte. Ein Ausschnitt über dem Einfüllstutzen ermöglicht das Einfüllen von Kühlflüssigkeit, ohne dass das Gehäuse geöffnet werden muss. Die – für PC-Gehäuse übliche – abnehmbare Seitenwand bildet die Bodenplatte des Gehäuses. Damit lässt es sich leicht öffnen, allerdings darf es nur vorsichtig geschlossen werden, da durch die grossen Ausschnitte einige Stellen des Gehäuses sehr schmal sind und leicht biegen können. Das geschlossene Gehäuse ist äusserst stabil. Zum Abschluss wurden noch mit Gummi überzogene Füsse montiert, für die Funktion der Nebelkammer werden diese nicht benötigt. Sie haben, abgesehen vom Schonen der Oberflächen, auf denen die Nebelkammer platziert wird, einen rein optischen Zweck.

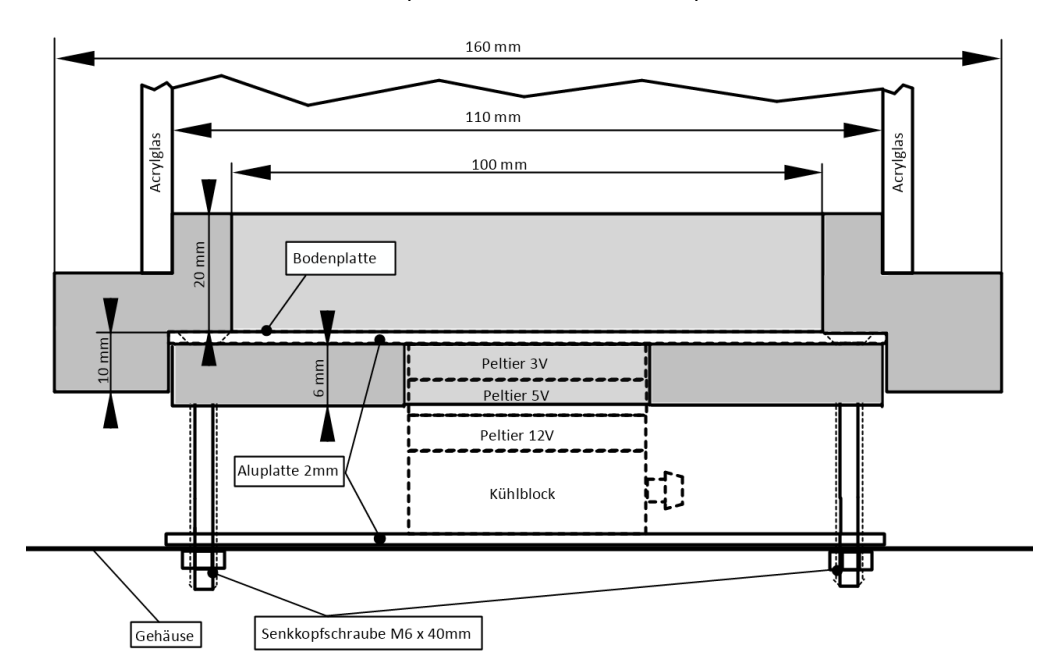

<span id="page-33-3"></span>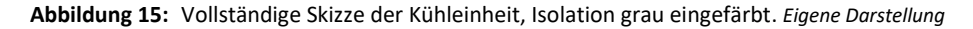

#### <span id="page-33-2"></span>**4.1.6 Haube**

Bei der Haube handelt es sich um einen unten offenen Würfel aus 5 Millimeter Acrylglas mit einer inneren Seitenlänge von 110 Millimeter. Die Höhe spielt keine signifikante Rolle beim Betrieb. Doch je höher die Haube ist, desto besser kann sich die diffundierte Flüssigkeit verteilen und der Bereich mit Teilchenspuren beobachtet werden.

### <span id="page-34-0"></span>**4.1.6.1 Lösungsmittel**

Als Lösungsmittel wird Isopropylalkohol verwendet. Auch mit einem Mischverhältnis von 1:1 mit Wasser lassen sich noch Teilchenspuren nachweisen. Die Flüssigkeit lässt sich relativ einfach mit getränkter Watte oder Filz verteilen, indem diese mit Magneten an der Oberseite der Haube angebracht wird. Voll getränkt lässt sich die Kammer mehrere Stunden betreiben. Tatsächlich ist dies der limitierende Faktor, wie lange sich die Kammer bei Raumtemperatur betreiben lässt.

#### <span id="page-34-1"></span>**4.1.6.2 Mögliche Verbesserungen**

Ursprünglich bestand der Plan darin, für das Gemisch ein Reservoir in der Haube einzubauen, allerdings war dies zeitlich nicht mehr möglich. Da sich die Haube einfach abnehmen und ersetzen lässt, könnte diese Anpassung zu irgendeinem späteren Zeitpunkt stattfinden. Die Diffusion liesse sich mit einem Heizelement noch zusätzlich verstärken. Das Netzteil besitzt für dessen Betrieb noch einige, nicht verwendete Anschlüsse sowie genügend Leistung. Eine Steckerverbindung würde das einfache Abnehmen der Haube sicherstellen.

## <span id="page-34-2"></span>**4.2 Betriebswerte**

Die monolithische Isolation und zusätzliche Ausschnitte für die Luftzirkulation, vor allem auf der Oberseite des Gehäuses, übten einen nennenswerten positiven Einfluss auf die Temperatur innerhalb der Nebelkammer aus. Eine letzte Temperaturmessung ergab ein Erreichen der Betriebstemperatur von -25 °C bei fünf Minuten. Über die Zeit konnte diese aber stetig weiter sinken. Nach zehn Minuten wurde eine Temperatur von -30 °C erreicht. Danach sank sie nur noch sehr langsam, nach einer Stunde belief sich die Temperatur der Bodenplatte auf -31 °C und stabilisierte sich bei -31,2 °C nach 1,5 Stunden. Auch nach mehreren Stunden Betriebszeit wurde kein Anstieg der Temperatur verzeichnet. Dabei war die Umgebung 20 °C warm. Die Kühlwassertemperatur betrug 28 °C. Die Delta-Temperatur umfasste 59,2 °C.

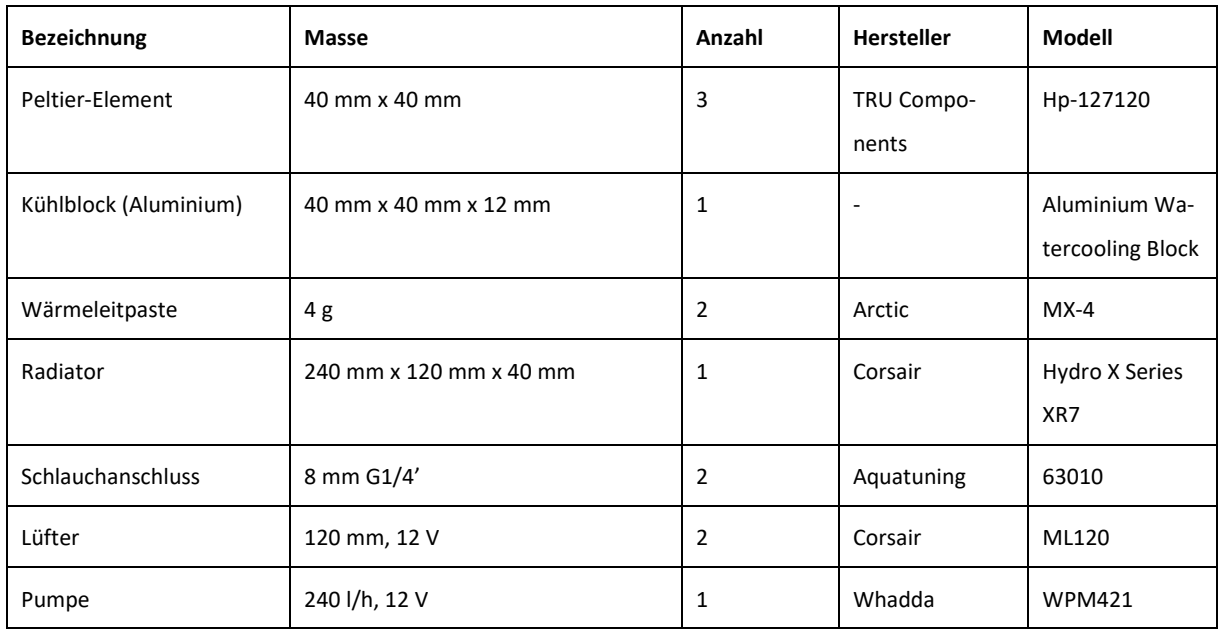

## <span id="page-34-3"></span>**4.3 Definitive Materialliste**

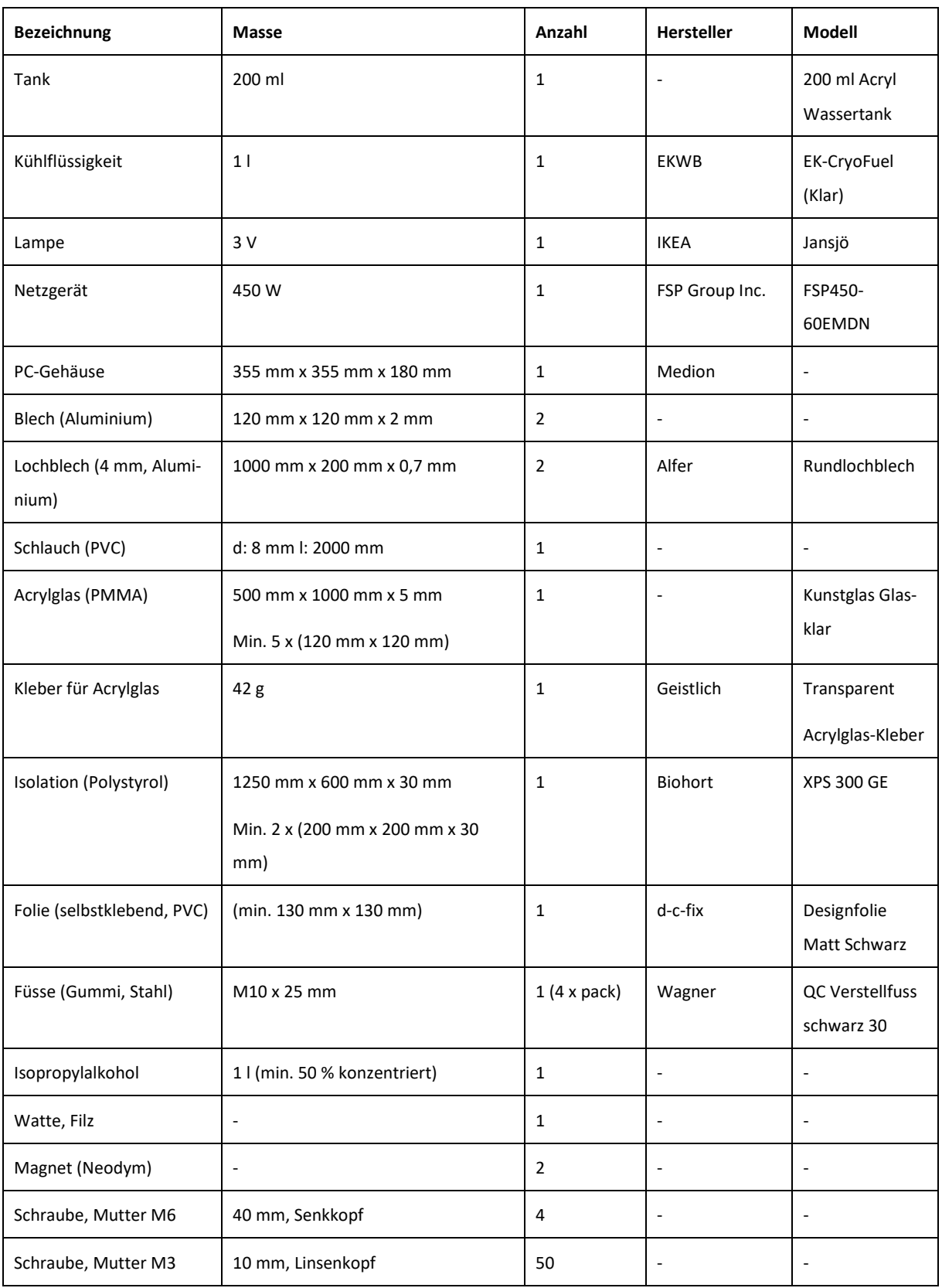

## <span id="page-36-0"></span>**5 Fazit**

## <span id="page-36-1"></span>**5.1 Beantwortung der Fragestellung**

Das primäre Ziel der Arbeit bestand darin, eine Nebelkammer zu entwickeln, welche nur mit Strom bei einer Raumtemperatur von 20 °C betriebsfähig ist. Klarer definiert heisst dies, dass die Bodenplatte der Nebelkammer über längere Zeit maximal -20 °C warm sein darf. Die erreichte Temperatur von -31,2 °C über einen Zeitraum von mehreren Stunden zeigt, dass dies definitiv möglich ist.

Man setzte sich intensiv mit den einzelnen Komponenten auseinander, um deren Funktionsweise zu verstehen und imstande zu sein, aus rein theoretischen Unterlagen und Zahlen näherungsweise jene Werte herauszufinden, die in der Praxis mit etwas Toleranz erreicht werden sollten.

### <span id="page-36-2"></span>**5.2 Erkannte Probleme**

Das grösste Problem während der Arbeit war die Wärmeabfuhr, da der Radiator nicht so viel Wärme abgeben konnte, wie die Peltier-Elemente ins Kühlwasser speisten. Dieses Problem liess sich mit einer reduzierten Anzahl an Peltier-Elementen lösen.

Alternativen wären die Vergrösserung der Radiatoren-Fläche und stärkere Lüfter gewesen. Da das Budget für die Konstruktion aber begrenzt war, lag es an den finanziellen Mitteln, dass ein solcher Lösungsansatz nicht erforscht werden konnte. Allerdings regte das knappe Budget auch zum Experimentieren an, die Verwertung von nicht mehr gebrauchten Geräten führte zu mehreren originellen Lösungsansätzen. Beispielsweise ist hier die Wahl des Gehäuses und der Beleuchtung zu erwähnen.

Der Mangel an Werkzeug erwies sich mitunter als zeitraubend. Der Bau der Haube erfolgte mit einer Handsäge, Feilen, Sperrholz und Schraubzwingen. Genaue Schnitte, damit sich die Seiten lückenlos zusammenfügen lassen, erforderten viel Sorgfalt und Geduld. Dies wirkte sich darauf aus, dass gewisse Ideen für Funktionen, wie beispielsweise ein Reservoir für das Lösungsmittel, nicht umgesetzt werden konnten. Das Lochblech ist ebenfalls aus diesem Grund dünn und nicht sehr stabil, da sich 0,7 Millimeter dickes Aluminium mit einer Stoffschere zuschneiden lässt.

Die Voraussetzung, dass möglichst viel Material vom Vorgänger übernommen werden sollte, bereitete teilweise ebenfalls Probleme. Manchmal wurde versucht, Material zu verwenden, bei dem die Masse nicht optimal mit jener der neuen Komponenten kompatibel war. Der Versuch, dennoch zuerst dieses Material zu verwenden, führte mehrmals zu Zeitverlust. Einige der Konstruktionsweisen, beispielsweise das Sandwich des thermoelektrischen Stapels mit den Kühlblöcken zwischen den Aluminiumplatten, funktionierten gut und liessen sich daher ohne grössere Modifikationen übernehmen.

## <span id="page-37-0"></span>**5.3 Schlusswort**

Rückblickend ist es eine gelungene Arbeit und es bereitet mir sehr viel Freude, dass eine Nebelkammer gebaut werden konnte, die sich mit jedem haushaltsüblichen Stromanschluss in der Schweiz betreiben lässt. Integriert in ein Gehäuse lässt sie sich einfach transportieren und macht – den Umständen entsprechend – auch optisch einen guten Eindruck. Ein persönliches Ziel war es auch, dass die gebaute Nebelkammer im Unterricht verwendet werden könnte, was bei angesichts des Produktes tatsächlich nicht mehr abwegig scheint. Es wäre ein sehr erfüllender Gedanke, zu wissen, dass ein selbst entwickeltes Produkt dabei hilft, im Unterricht den Schülerinnen und Schülern die Natur der Teilchenphysik zu vermitteln sowie ein mögliches Interesse daran zu wecken.

Die viele, für die Entwicklung aufgebrachte Zeit wurde keineswegs als belastend empfunden. Das heisst nicht, dass es zu keinen Momenten kam, in denen die Ergebnisse alles andere als zufriedenstellend waren. Aber stets liess sich durch Tüfteln eine Lösung (Abbildung 16) finden, auch wenn es manchmal mehrere Anläufe dazu brauchte. Letztlich wurde der Aufwand immer mit Erfolg belohnt, während die Zeit regelrecht verflog. Im Zusammenspiel aus handwerklichen und schulischen Leistungen kam ein Mix aus persönlichen Interessen und Fähigkeiten zum Zug. Dies half mir auch, zu sehen, wo meine Stärken liegen.

<span id="page-37-1"></span>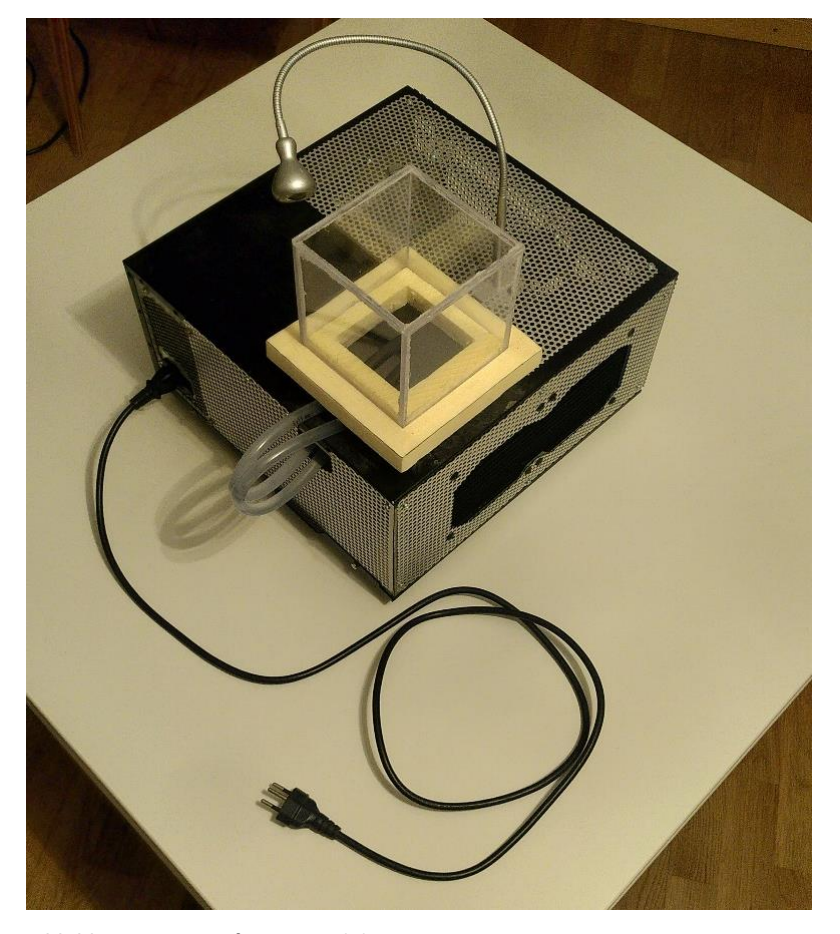

 **Abbildung 16:** Das fertige Produkt. *Eigene Darstellung*

# <span id="page-38-0"></span>**6 Tabelle mit Versuchsergebnissen**

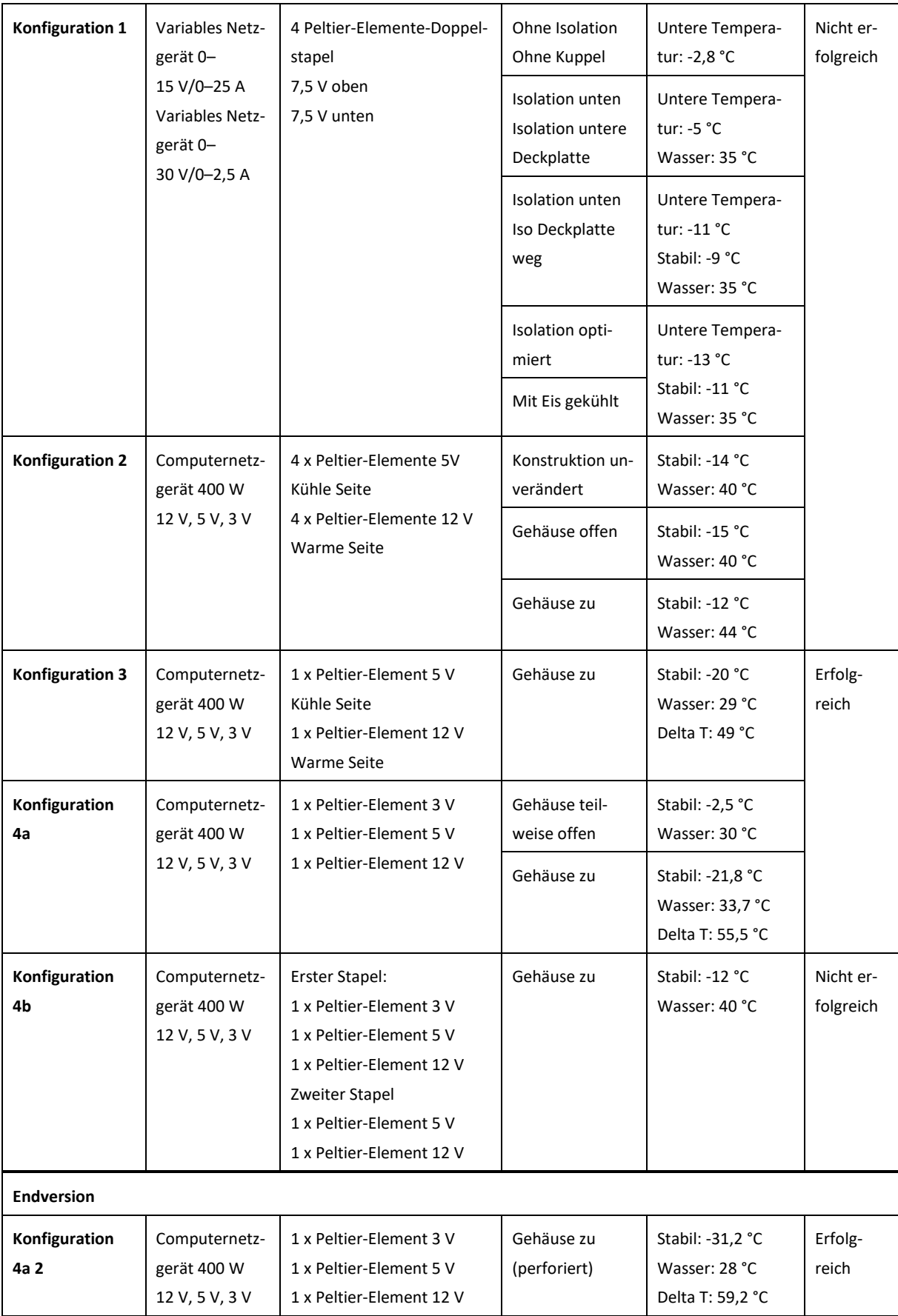

# <span id="page-39-0"></span>**Anhang**

## **Arbeitsbericht**

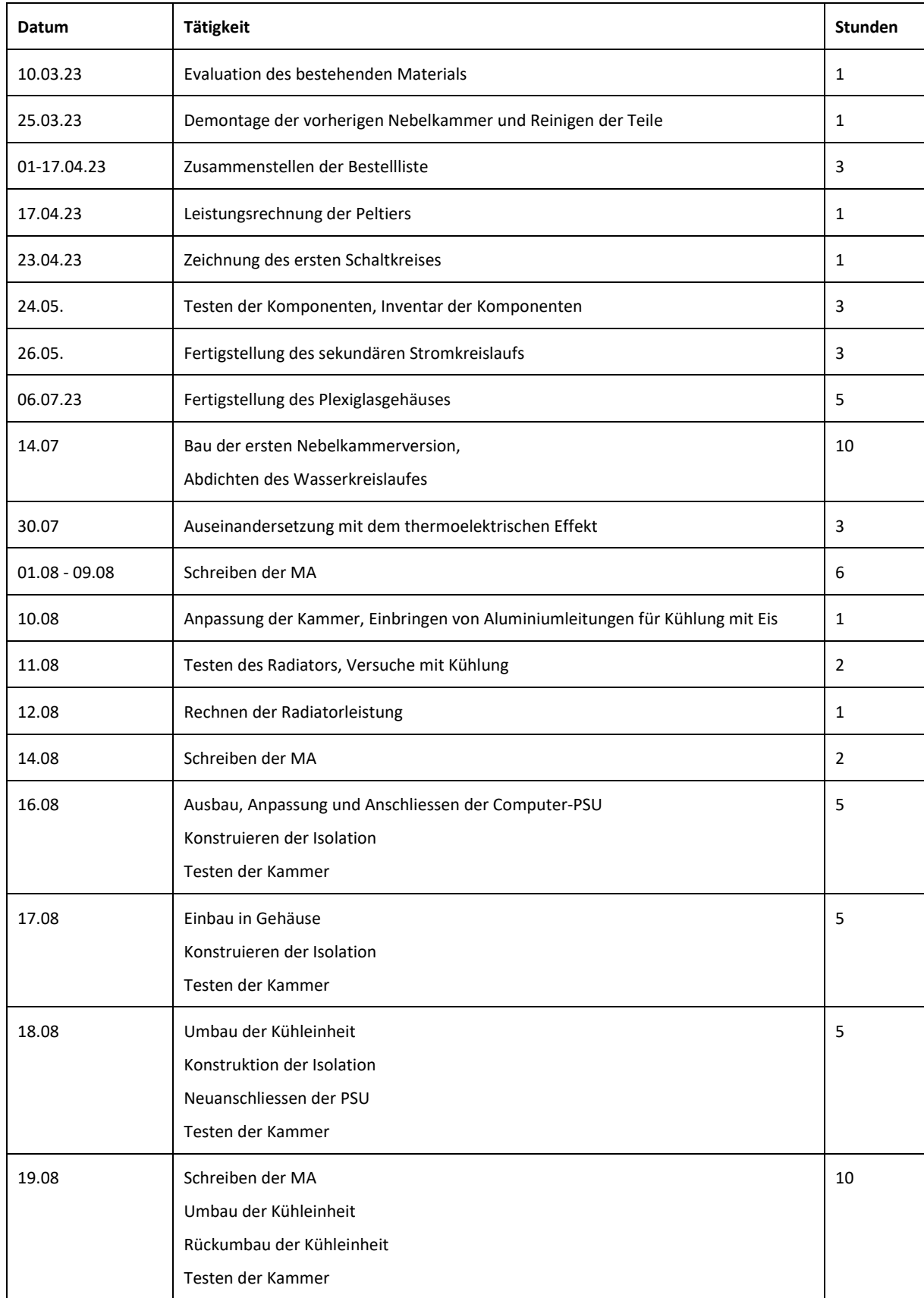

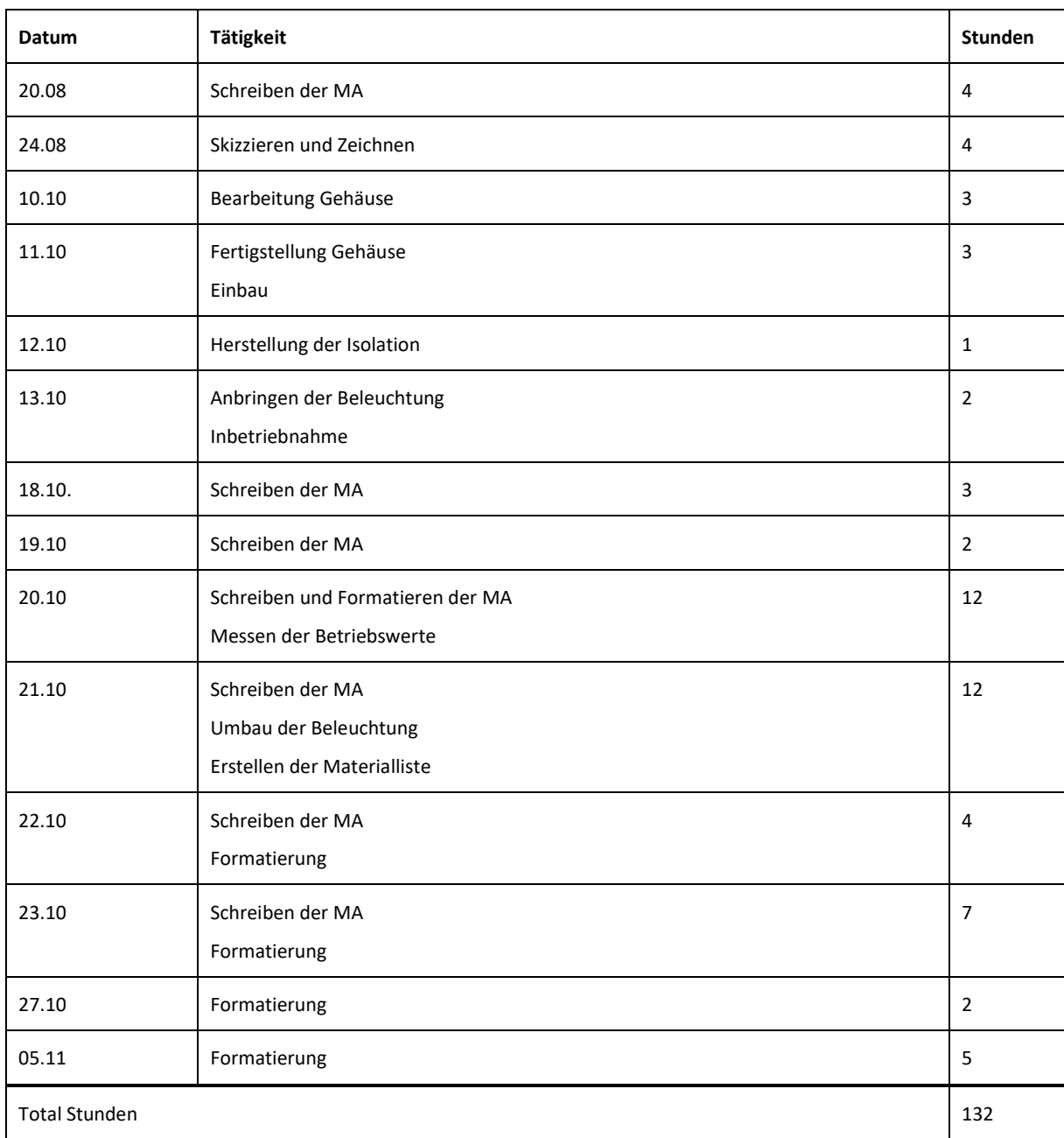

## <span id="page-41-0"></span>**Literaturverzeichnis**

- Conrad Electronics SE: Datasheet, Item no. 1572742, Thermoelectric Cooler Performance Specifications, TRU components, Hirschau 2018.
- Frei, Alfons; Stahel, Andreas; Vogelsanger, Alfred; Biner, Paul; Grentz, Wolfgang; Zimmermann, Urs: Fundamentum Mathematik und Physik, Formeln, Begriffe, Tabellen für die Sekundarstufen I und II. 10. Auflage, Zürich 2019.
- Joachim Herz Stiftung: Radioaktivität Einführung, Expansionsnebelkammer, o. J., https://www.leifiphysik.de/kern-teilchenphysik/radioaktivitaet-einfuehrung/versuche/expansionsnebelkammer, Zugangsdatum: 14.10.2023.
- Khasanov, Nevzet: Die sichtbare Radioaktivität, Bau und Erprobung einer Diffusionsnebelkammer. In: Junge Wissenschaft 100 // 2014, Aarau 2012.
- Kuhar, Manuela; Kuger, Manuel: Selbstbau einer Nebelkammer, Teilchenspuren sichtbar machen, Netzwerk Teilchenwelt, Dresden 2012, S. 4.
- Künzli, Marco: Bau einer kontinuierlichen Nebelkammer, Zürich 2020.
- Mortimer, Charles E.; Müller, Ulrich: Chemie, Basiswissen der Chemie, Stuttgart 2020.
- Pelster, Rolf; Pieper, Reinhard; Hüttl, Ingo: Thermospannungen viel genutzt und fast immer falsch erklärt!. Saarbrücken 2005.
- Seraplex GmbH: Eigenschaften von Plexiglas und Polycarbonat, Frankfurt 2023, https://plasticexpress.de/physikalische-eigenschaften, Zugangsdatum: 15.04.2023.
- SITUS Technicals GmbH: Grundlagen Peltier-Element, o. J., https://www.situs-tec.de/app/download/5794666408/Grundlagen-Peltier.pdf, Zugangsdatum: 29.07.2023.
- Spektrum.de: Lexikon der Physik, Seebeck-Effekt, Heidelberg 1998, https://www.spektrum.de/lexikon/physik/seebeck-effekt/13090, Zugangsdatum: 29.07.2023.
- Velleman Group nv: Water Pump, Specifications, Whadda, Gavere 2022, https://whadda.com/product/waterpump-wpm421/, Zugangsdatum: 11.04.2023.

# <span id="page-42-0"></span>**Abbildungsverzeichnis**

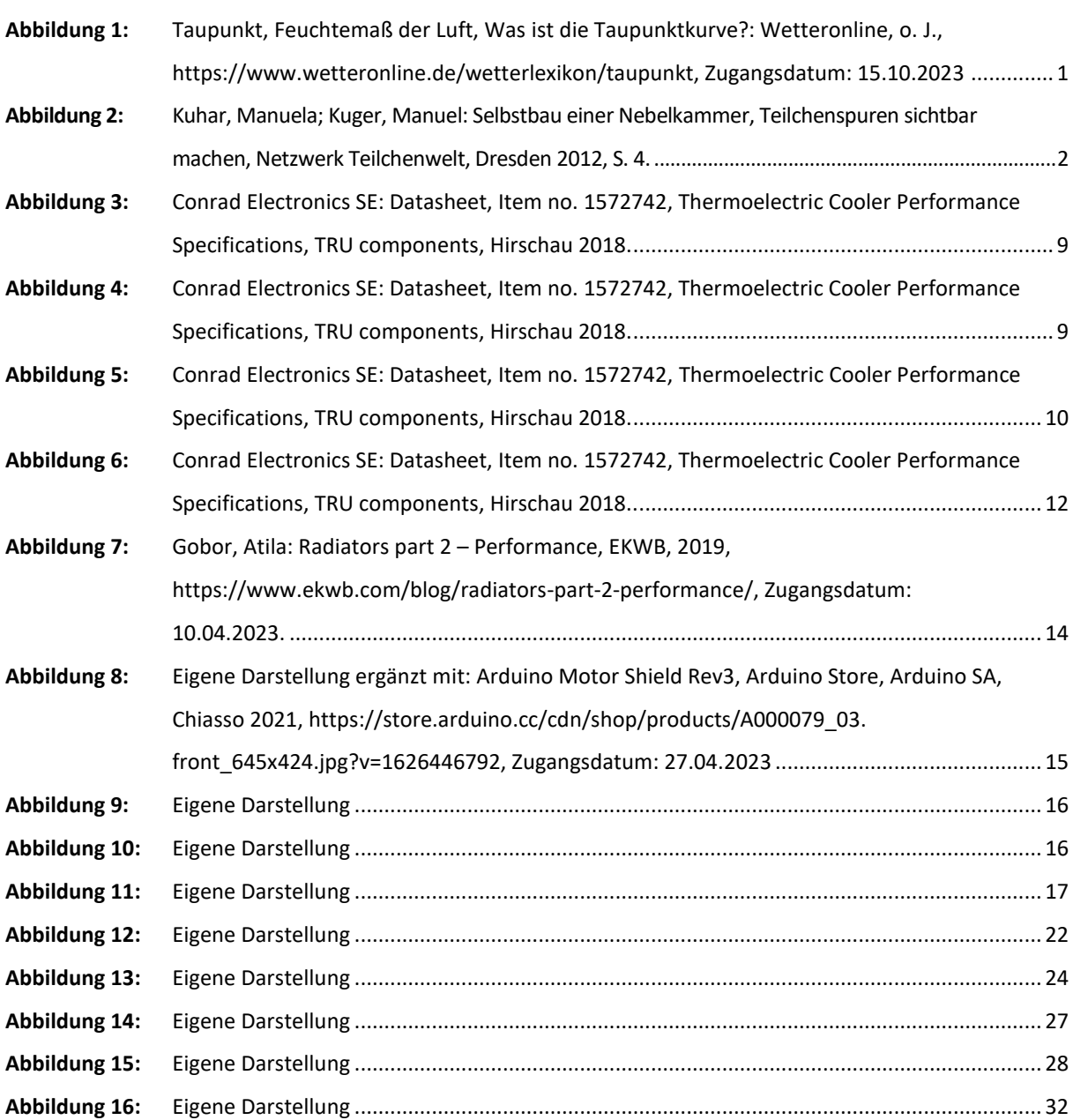

Seite

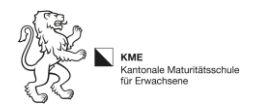

# **Selbständigkeitserklärung**

- Ich achte das geistige Eigentum anderer Autoren und gebe ihre Leistung nicht als meine eigene aus.
- Ich kennzeichne deshalb klar, wo ich wörtlich zitiere, und weise auch darauf hin, wenn ich Erkenntnisse anderer umschreibe oder zusammenfasse. Damit ermögliche ich dem Leser, die Herkunft und Qualität der von mir benutzten Information richtig einzuschätzen.
- Ich achte darauf, dass die Informationen, die ich von anderen bezogen habe, klar von meinen eigenen Überlegungen und Folgerungen unterschieden werden können. Erst dadurch wird auch meine eigene Leistung richtig einschätzbar.
- Ich achte darauf, dass meine bibliographischen Angaben so genau sind, dass sie dem Leser das Auffinden der Quellen ermöglichen.
- Auch die aus dem Internet bezogene wissenschaftliche Information belege ich klar nach Herkunft von Texten und Bildern mit entsprechenden Internet-Adressen.
- Ich respektiere die Autorenrechte meiner Informationsquellen und halte mich an die geltenden gesetzlichen Regelungen.

# **Erklärung**

Ich versichere, dass ich meine Maturarbeit unter Berücksichtigung der oben stehenden Regeln selbständig verfasst habe.

Ort/Datum Unterschrift